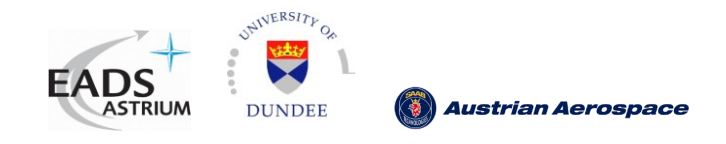

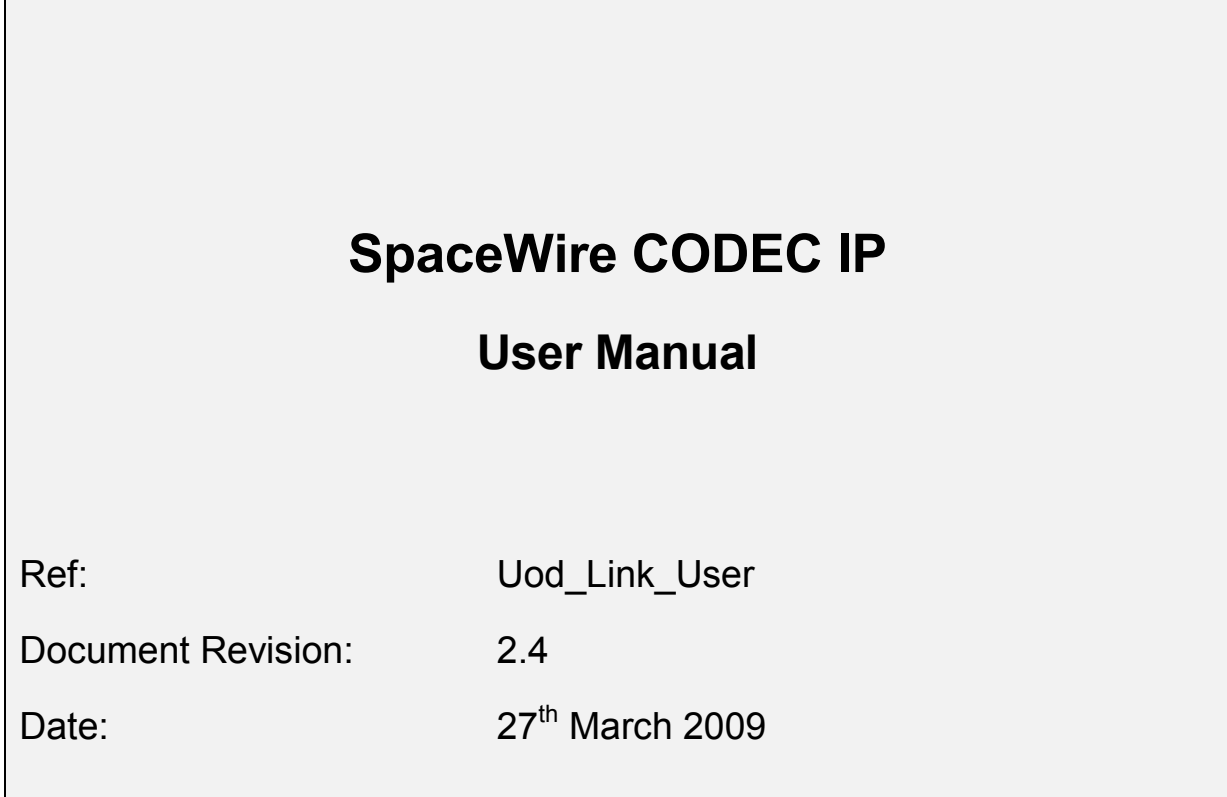

 $\Gamma$ 

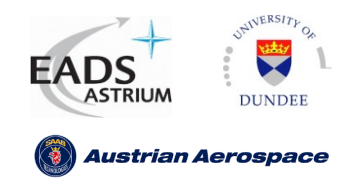

Ref.: **UoD-Link-User** Issue: **27 March 2009** Date: **Page: 2 /** 69 **2.4**

- **Document Ref:** UoD\_Link\_User
- **Issue No:** 2.4
- **Issue Date:** 27<sup>th</sup> March 2009
- **Author:** Chris McClements
- **VHDL Code:** tag **"**uodcodec\_cvsrel\_2\_3"

## **Number of pages in document:** 69

### **Document History:**

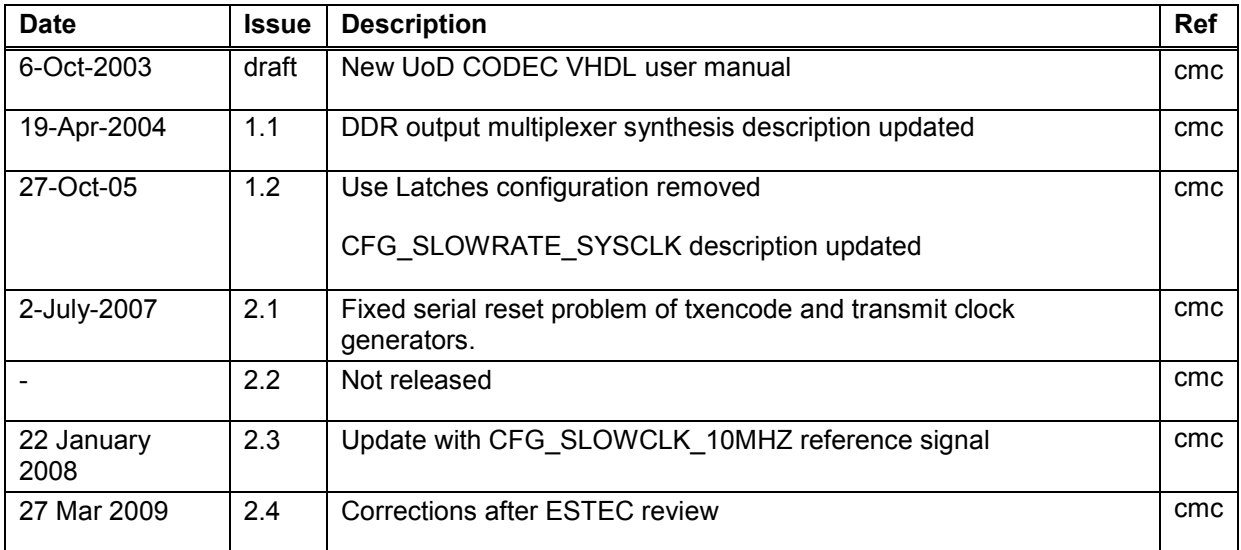

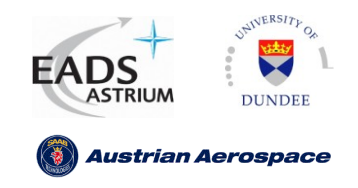

#### <span id="page-2-0"></span>**CONTENTS**  $\mathbf{I}$

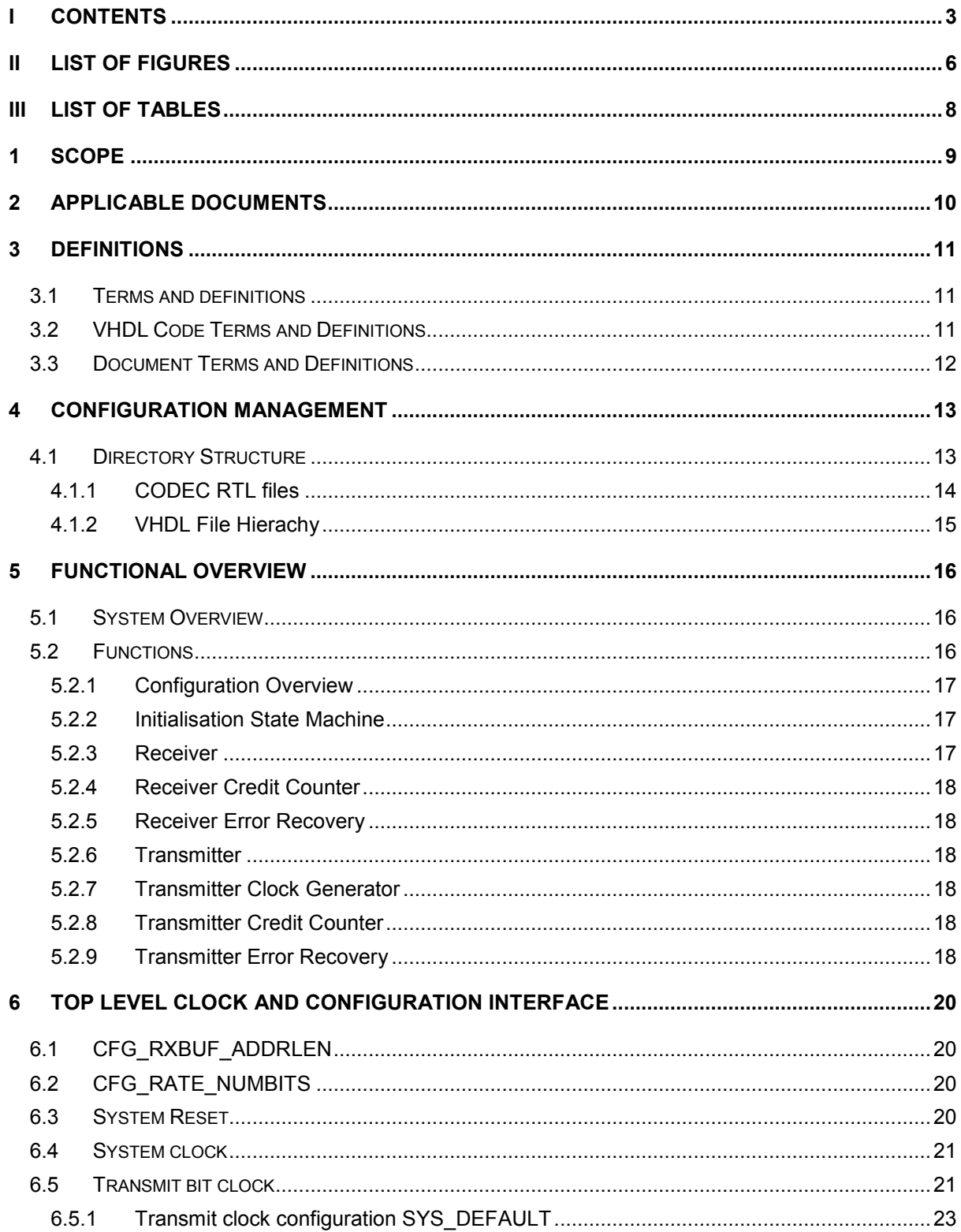

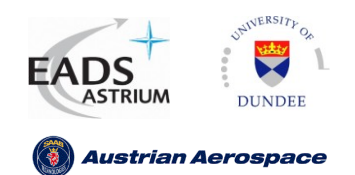

**User Manual** 

Ref.: UoD-Link-User  $2.4$ Issue: 27 March 2009 Date: Page: 4/69

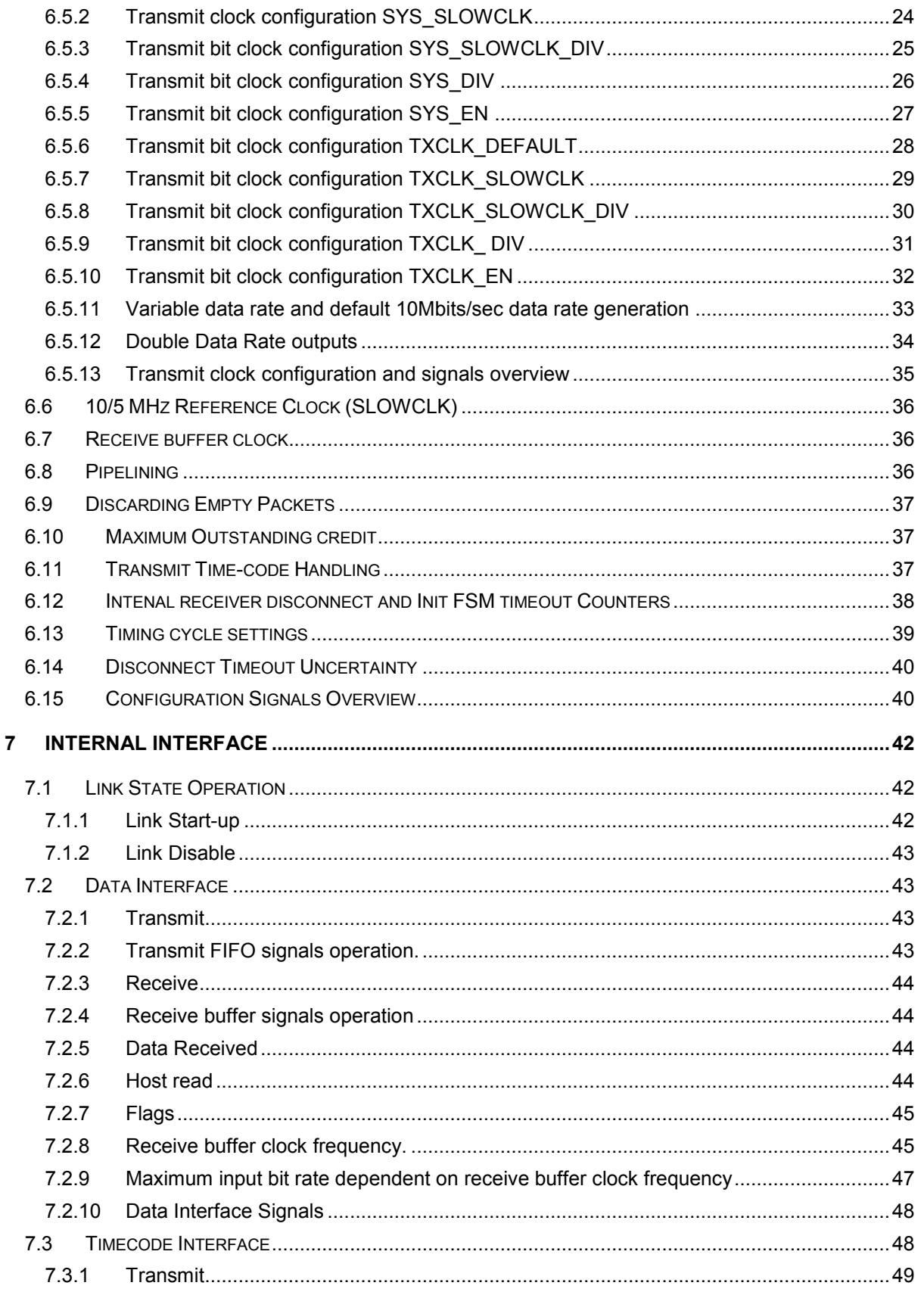

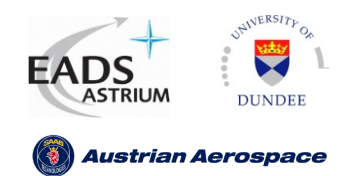

Ref.: UoD-Link-User  $2.4$ Issue: 27 March 2009 Date: Page: 5/69

#### **User Manual**

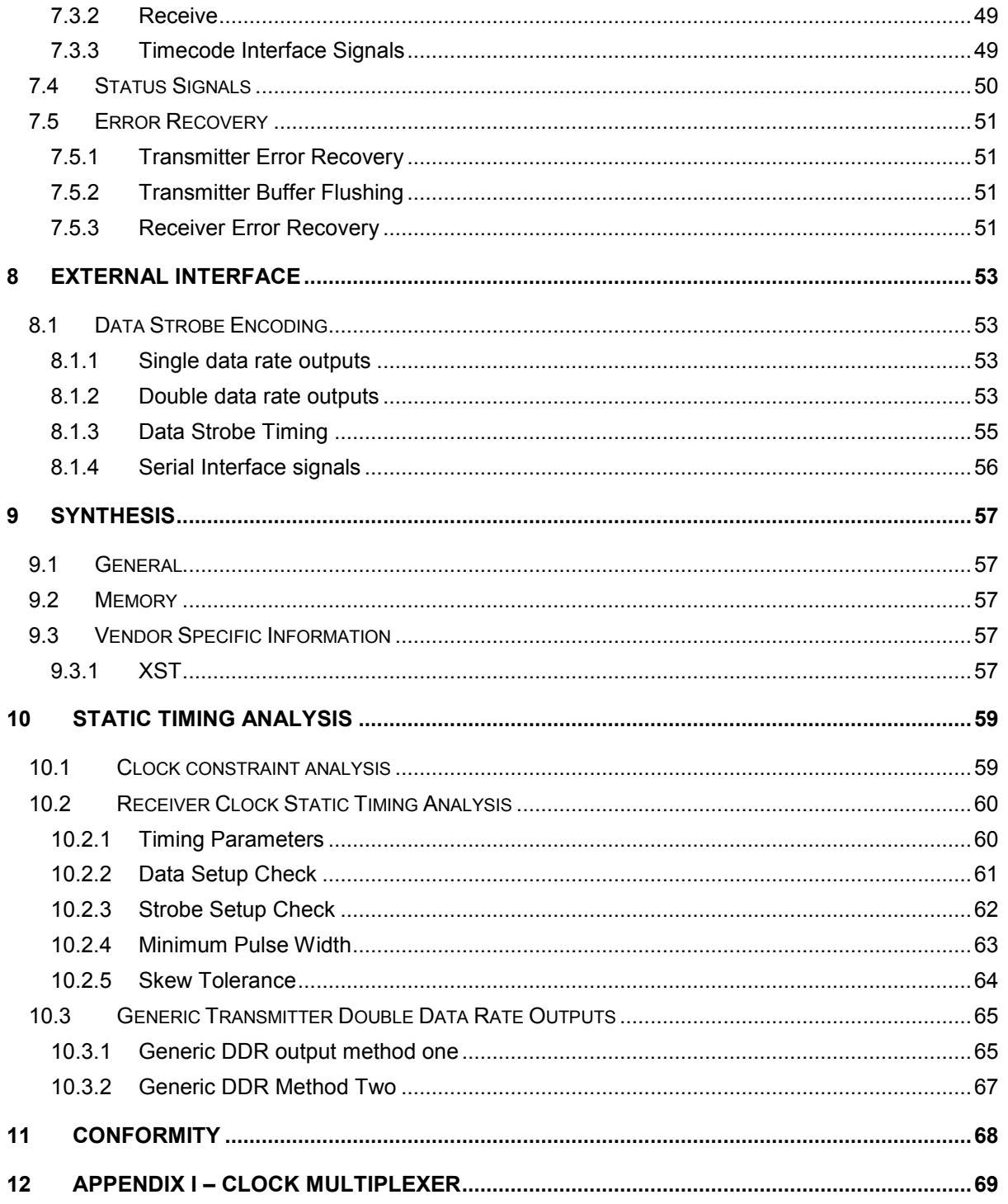

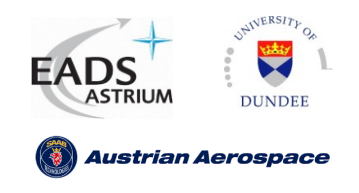

Ref.: **UoD-Link-User** Issue: **27 March 2009** Date: **Page: 6 /** 69 **2.4**

## <span id="page-5-0"></span>**II LIST OF FIGURES**

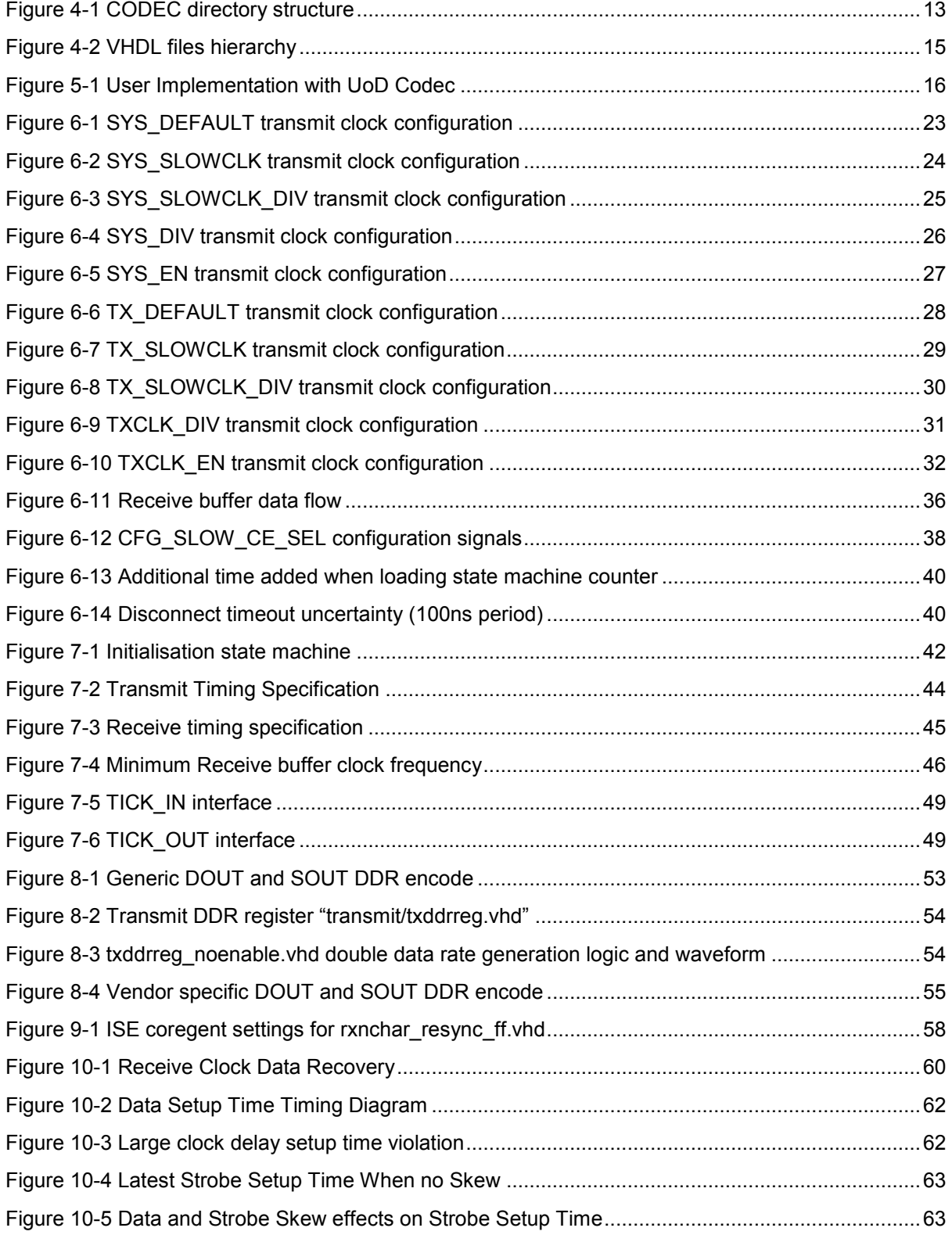

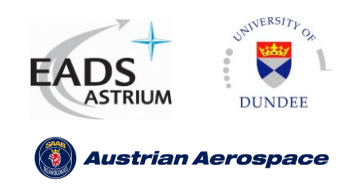

Ref.: **UoD-Link-User** Issue: **27 March 2009** Date: **Page: 7 /** 69 **2.4**

#### **User Manual**

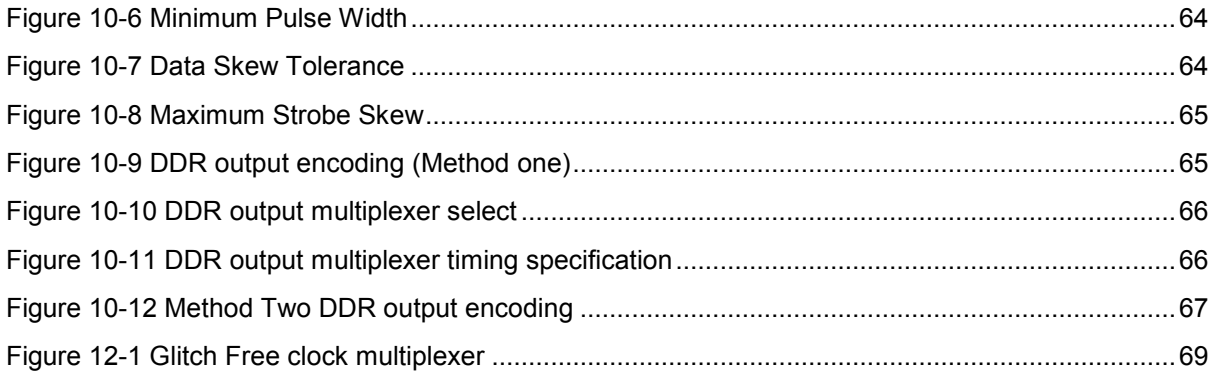

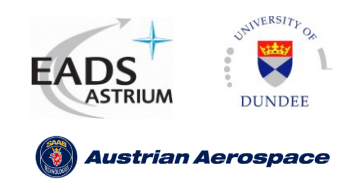

**User Manual** 

Ref.: UoD-Link-User  $2.4$ Issue: 27 March 2009 Date: Page: 8 / 69

#### <span id="page-7-0"></span> $\mathbf{III}$ **LIST OF TABLES**

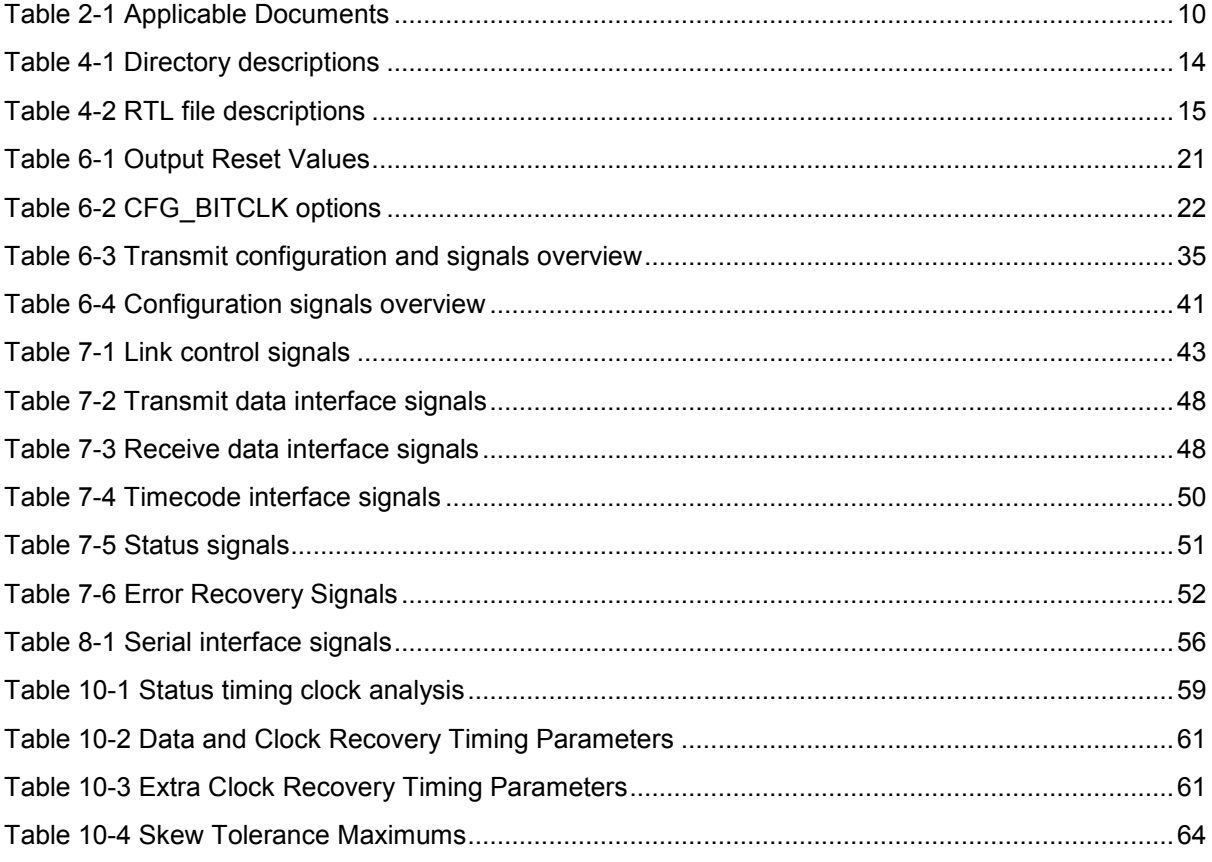

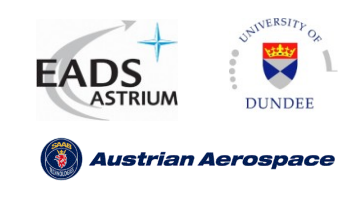

Ref.: **UoD-Link-User** Issue: **27 March 2009** Date: **Page: 9 /** 69 **2.4**

## <span id="page-8-0"></span>**1 SCOPE**

This document defines how the University of Dundee SpaceWire CODEC VHDL code shall be used.

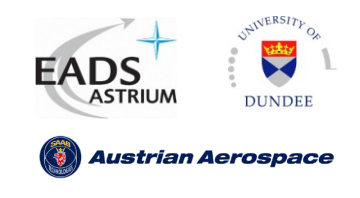

## <span id="page-9-0"></span>**2 APPLICABLE DOCUMENTS**

In this section the documents referenced in this document are listed.

<span id="page-9-1"></span>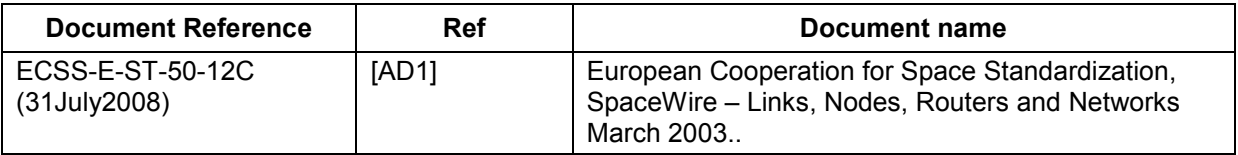

Table 2-1 Applicable Documents

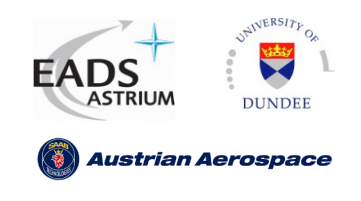

## <span id="page-10-0"></span>**3 DEFINITIONS**

In this Document the following conventions are used.

#### <span id="page-10-1"></span>**3.1 Terms and definitions**

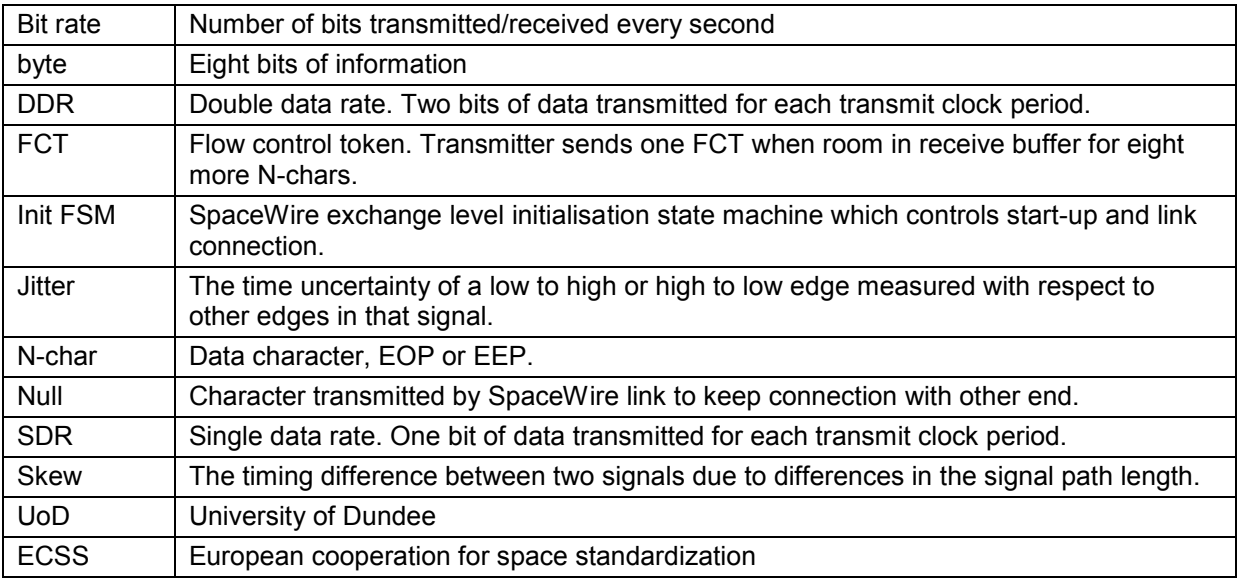

### <span id="page-10-2"></span>**3.2 VHDL Code Terms and Definitions**

In the VHDL code the following VHDL conventions are:

VHDL entity architecture pairs are placed in the same VHDL file. The filename is a lowercase equivalent of the entity name, e.g. The entity rxcredit is represented in the file "rxcredit.vhd".

All VHDL entity names can be mixed case or lower case.

All VHDL signal and port names are in UPPERCASE. Signals which have multi word names are split with an underscore character, e.g. credit error is represented as CREDIT\_ERROR.

For all signals the "ieee.std\_logic\_1164" **STD\_LOGIC** and **STD\_LOGIC\_VECTOR** types are used. This ensures that all types are consistent through all VHDL files and no conversions between **STD\_LOGIC**  and **STD\_ULOGIC** are required or necessary.

For all vector signals the highest number index is the MSB and the lowest number index is the LSB. i.e. the (n downto 0) vector type is used

For all arithmetic signals the "ieee.numeric\_std" **UNSIGNED** type is used. Arithmetic functions such as  $+$ ,  $-$  or  $=$  are implemented in the numeric std package.

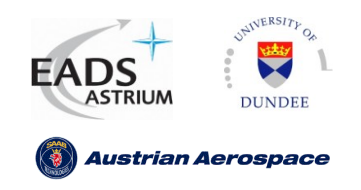

Conversions from **UNSIGNED** to **STD\_LOGIC\_VECTOR** are implemented using type conversion e.g. **STD\_LOGIC\_VECTOR(unsigned\_signal)**. Conversions from **STD\_LOGIC\_VECTOR** to **UNSIGNED**  are implemented using type conversion e.g. **UNSIGNED** (std logic vector signal).

Conversions from **UNSIGNED** to integer are implemented using the numeric\_std function to\_integer(unsigned\_sig). Conversions from integers to **UNSIGNED** are implemented using the numeric\_std function to\_unsigned(integer\_val, sign\_length).

Active low signals are labelled **SIGNAL\_NAME\_N**.

Output signals from entities are often required internally for circuit feedback purposes. Redundant signals which are required for this purpose are labelled **PORT** SIGNAL i and assigned to the output in the code as **PORT\_SIGNAL** <= **PORT\_SIGNAL\_i** in the VHDL code.

#### <span id="page-11-0"></span>**3.3 Document Terms and Definitions**

In this Document the following conventions are used.

Signal and port names are written using the bold "courier new" font. e.g. **SIGNAL\_NAME**.

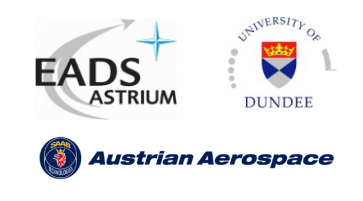

## <span id="page-12-0"></span>**4 CONFIGURATION MANAGEMENT**

### <span id="page-12-1"></span>**4.1 Directory Structure**

The directory structure of the SpaceWire CODEC directory structure is shown in the list below.

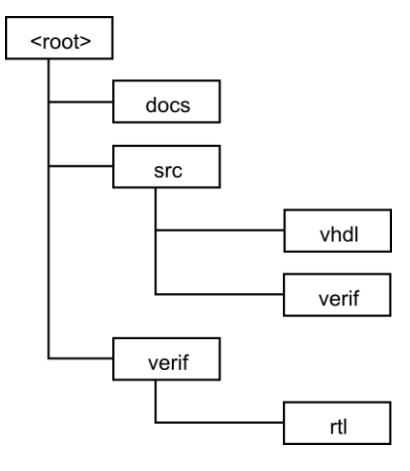

Figure 4-1 CODEC directory structure

<span id="page-12-2"></span>A description of each directory is listed in the [Table 4-1.](#page-13-1)

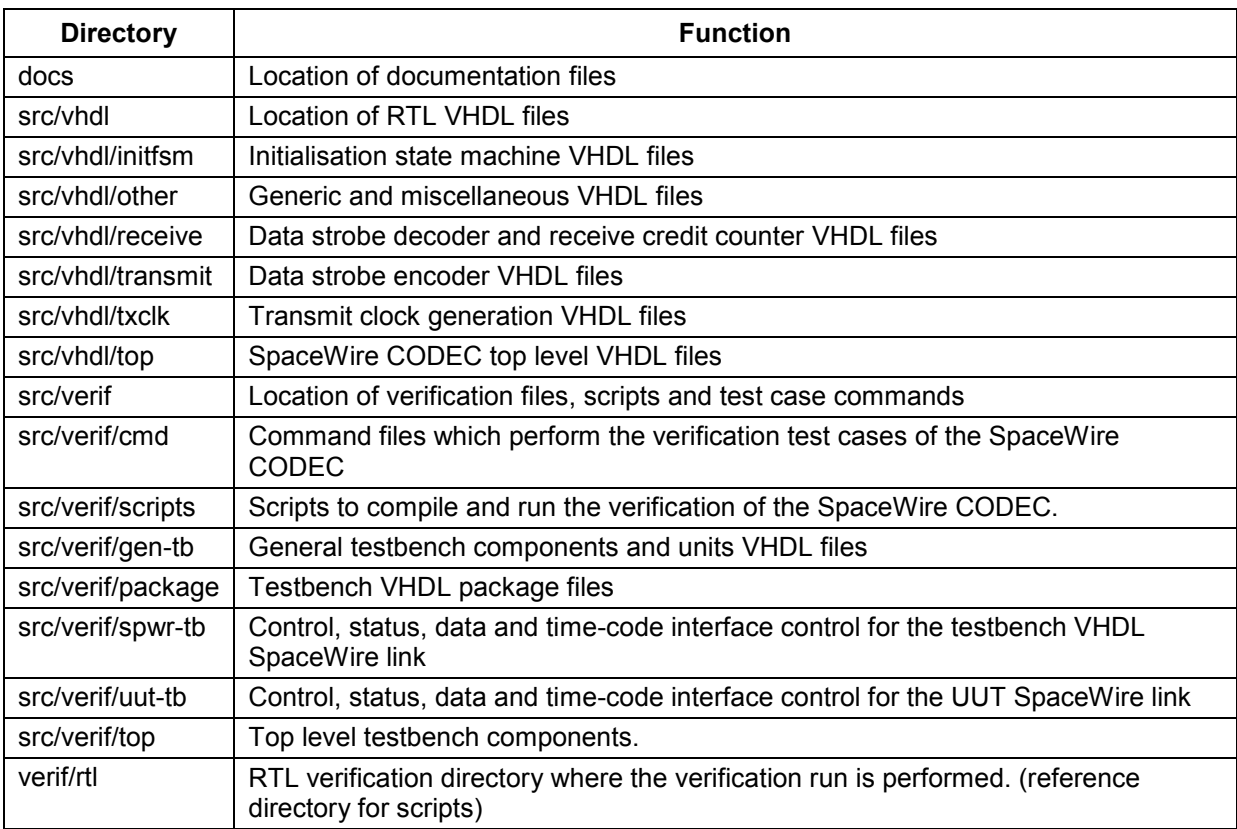

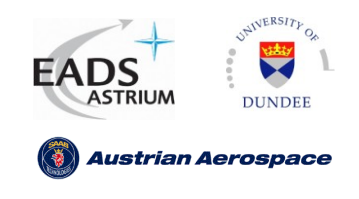

**User Manual**

Table 4-1 Directory descriptions

#### <span id="page-13-1"></span><span id="page-13-0"></span>**4.1.1 CODEC RTL files**

The RTL files are found in the "codec\_actel/ip/codec\_actel/src/vhdl" directory.

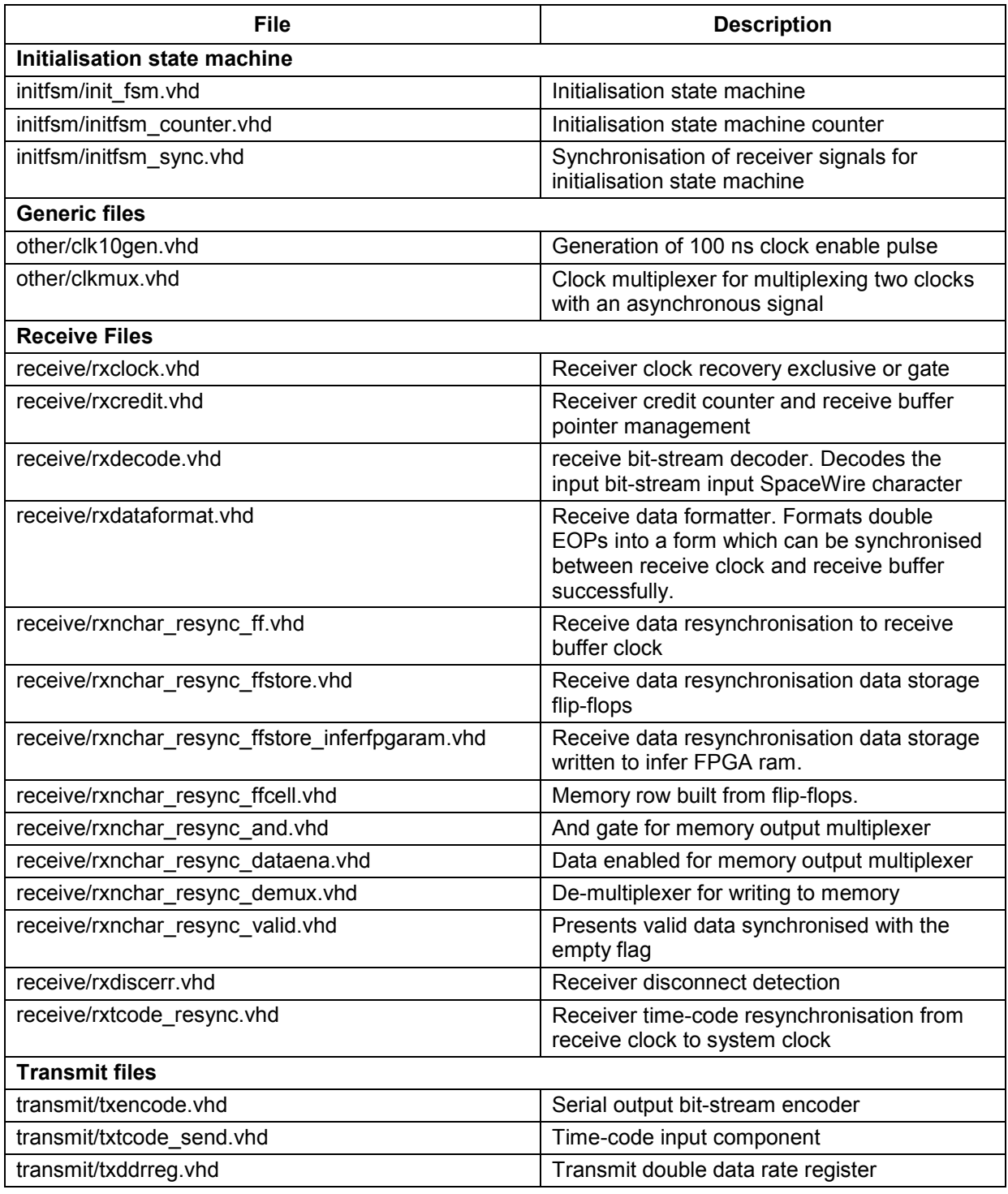

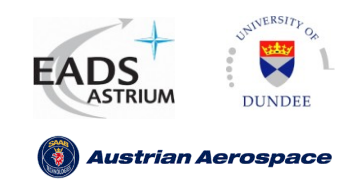

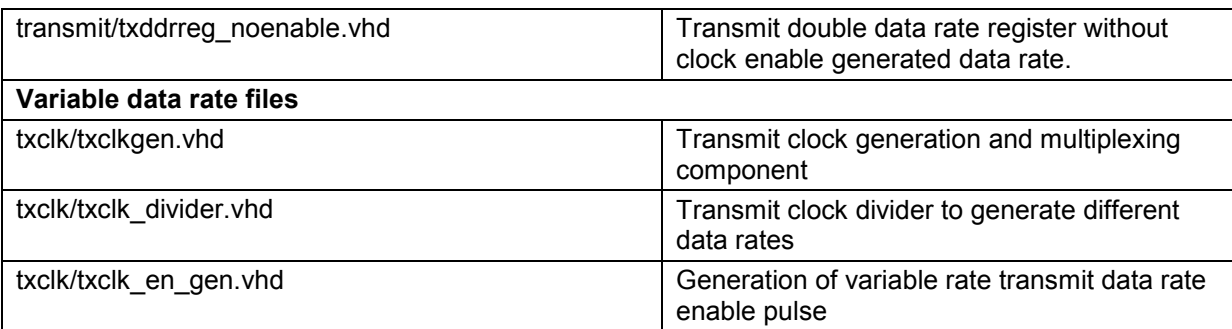

Table 4-2 RTL file descriptions

#### <span id="page-14-2"></span><span id="page-14-0"></span>**4.1.2 VHDL File Hierachy**

The hierarchy of the VHDL files is described in the following tree diagram.

```
top/spwrlink.vhd
|
\--+ others/clk10gen.vhd
|
\--+ initfsm/init_fsm.vhd
| \--+ initfsm/initfsm_counter.vhd
| \--+ initfsm/initfsm_resync.vhd
|
\--+ receive/rxcredit.vhd
\--+ receive/rxdecode.vhd
\--+ receive/rxtcode_resync.vhd
\--+ receive/rxnchar_resync_ff.vhd
| \--+ receive/rxnchar_resync_demux.vhd
| \--+ receive/rxnchar_resync_dataena.vhd
| \--+ receive/rxnchar_resync_valid.vhd
|
\--+ transmit/txencode.vhd
\--+ transmit/txtcode_send.vhd
|
\--+ txclk/txclkgen.vhd
| \--+ txclk/txclk_en_gen.vhd
| \--+ txclk/txclk_divider.vhd
| \--+ others/clkmux.vhd
```
<span id="page-14-1"></span>Figure 4-2 VHDL files hierarchy

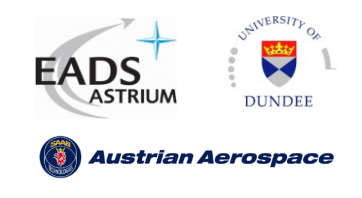

## <span id="page-15-0"></span>**5 FUNCTIONAL OVERVIEW**

In this section an overview of the SpaceWire Codec architecture is provided.

### <span id="page-15-1"></span>**5.1 System Overview**

A block diagram of the SpaceWire CODEC and expected usage is given in [Figure 5-1.](#page-15-3)

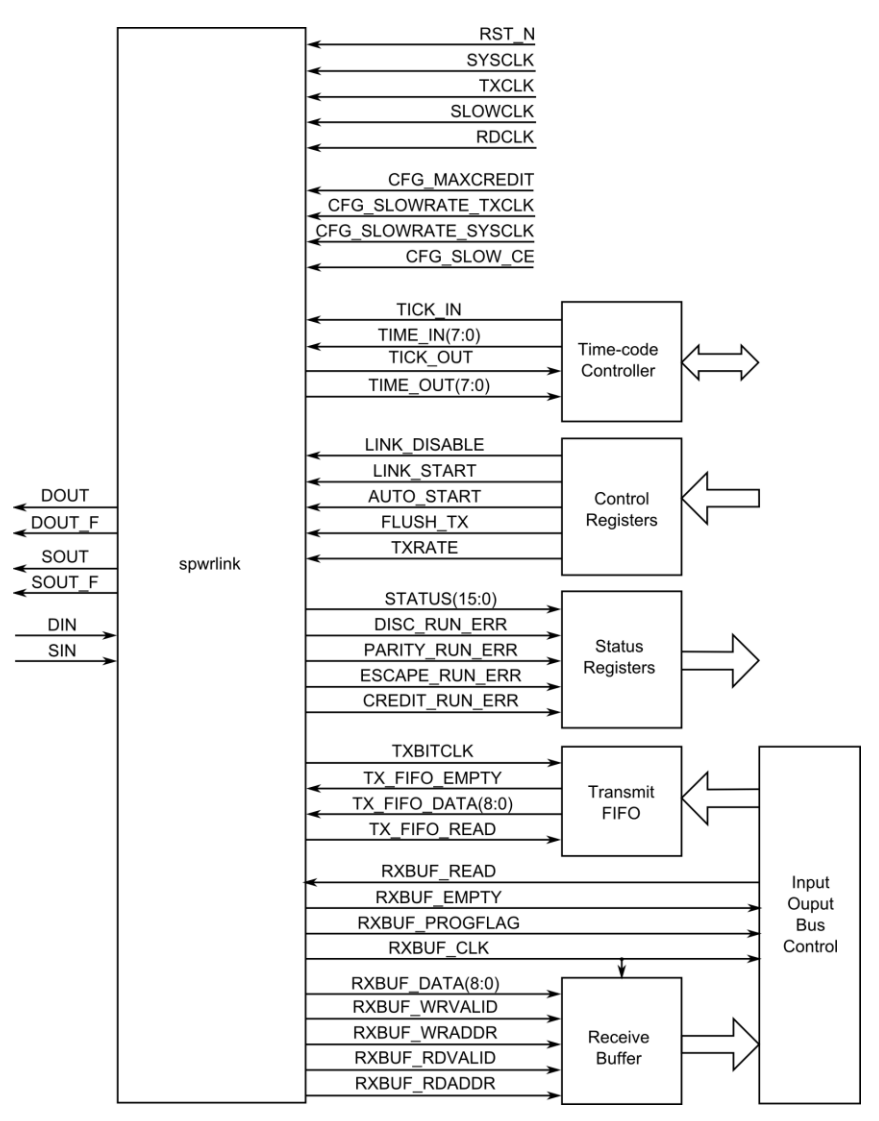

Figure 5-1 User Implementation with UoD Codec

### <span id="page-15-3"></span><span id="page-15-2"></span>**5.2 Functions**

The UoD CODEC is a high speed serial transmitter/receiver compliant with the SpaceWire standard [AD1]. The SpaceWire CODEC is responsible for making a connection with the SpaceWire interface

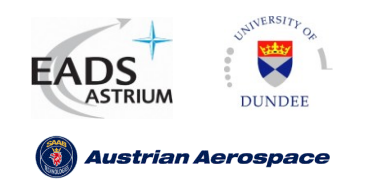

at the other end of a link and managing the flow of N-char across the link. The interface transmits and receives SpaceWire characters which can be link characters (L-Char) or normal characters (N-char). L-Chars are characters that are used to manage the flow of N-char across a link (NULL & FCT). Nchars are the characters that are used to pass information across the link (N-char characters, EOP, EEP and TIMECODEs).

The following sub-sections define the functional blocks which make up the SpaceWire interface are listed below.

#### <span id="page-16-0"></span>**5.2.1 Configuration Overview**

The UoD SpaceWire codec can be configured to suit the users application as follows:

- Pipelined to increase transmission speed or non pipelined to save area.  $\bullet$
- DDR outputs or SDR outputs depending the on required data rate and the users selected  $\bullet$ technology.
- Transmission clock configuration options to allow an independent transmit clock and default reference clock therefore greatly increasing the achievable data rate and decoupling the transmit logic from the system clock logic.
- Internal variable data rate generation.  $\bullet$
- $\bullet$ Configurable receive buffer size. Internal FCT credit counter operations are handled internally.

#### <span id="page-16-1"></span>**5.2.2 Initialisation State Machine**

The CODEC state machine is responsible for initiating a connection on the link and performing related synchronisation.

The state machine determines its next state by monitoring receiver signals which indicate the type of characters received and any receiver errors. The state machine enables the transmitter to send NULLs, FCTs, N-char characters, time-codes and end of packet markers (EOP and EEP).

#### <span id="page-16-2"></span>**5.2.3 Receiver**

The receiver is responsible for decoding the received data-strobe encoded bit-stream into SpaceWire characters. The receiver reports the type of characters received and any errors encountered to the initialisation state machine which enables and disables the receiver as appropriate. The receiver is implemented in two parts, a decoder which decodes characters in the receiver clock domain and a synchroniser, which then synchronises receiver signals to the system clock domain. This method ensures all receiver outputs are synchronous to the system clock.

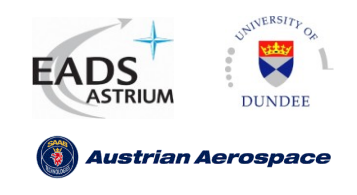

#### <span id="page-17-0"></span>**5.2.4 Receiver Credit Counter**

The receiver credit counter keeps a record of the buffer space available in the receiver FIFO and the number of characters which have been requested from the link. This allows the CODEC to implement flow control.

The receiver credit counter implements the receiver buffer pointers. This makes the implementation of the receiver credit counter and the receiver buffer more efficient as the number of counters required is kept to a minimum.

#### <span id="page-17-1"></span>**5.2.5 Receiver Error Recovery**

The receiver error recovery block recovers the receiver credit counters and the receiver FIFO after an error occurs. After an error an EEP marker is added to the receiver FIFO. The receiver credit counter must be updated because all previously transmitted FCTs are discarded at the other end of the link due to error recovery.

#### <span id="page-17-2"></span>**5.2.6 Transmitter**

The transmitter is responsible for transmitting L-Chars and N-chars over a link using data-strobe encoding. The interface state machine determines which type of character the transmitter can send over the link. The transmitter accepts N-char characters and end of packet markers from the transmitter FIFO. N-char characters are transmitted when there is data in the FIFO and the transmitter has credit to send one more N-char. The transmitter sends an FCT character for each block of space for eight N-chars in the receive FIFO. As the host system reads out data from the receive FIFO so the transmitter sends more FCTs to indicate that the receiver has room to receive eight more N-chars. The transmitter sends NULLs when there is no other information to send.

#### <span id="page-17-3"></span>**5.2.7 Transmitter Clock Generator**

The transmitter clock enable generator is responsible for generating the variable transmitter bit-rate and default data signalling rate depending on the configuration.

#### <span id="page-17-4"></span>**5.2.8 Transmitter Credit Counter**

The transmitter credit counter holds a count register which indicates the number of SpaceWire N-char characters which can be sent along the link.

#### <span id="page-17-5"></span>**5.2.9 Transmitter Error Recovery**

The transmitter error recovery module recovers the transmitter FIFO after an error occurs. In a network situation the first byte of a packet is interpreted as the packet address, therefore the error recovery block reads from the transmitter FIFO until the next end of packet marker was read from the

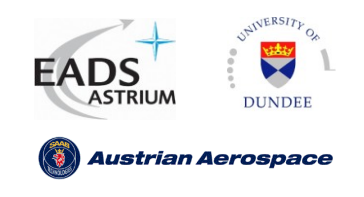

**User Manual**

Ref.: Issue: **27 March 2009** Date: **Page: 19 /** 69 **UoD-Link-User 2.4**

FIFO. The transmitter is allowed to start up when error recovery is taking place but the transmitter is prevented from reading from the transmit FIFO until error recovery is complete

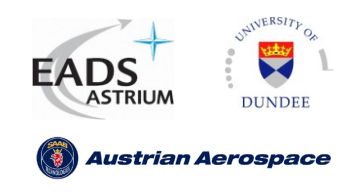

## <span id="page-19-0"></span>**6 TOP LEVEL CLOCK AND CONFIGURATION INTERFACE**

The following sections define the internal and external interfaces which are employed in the UoD SpaceWire CODEC. Each section has a detailed description of the signal functions and an overview table for each signal and the clock which the signal is synchronous to.

*Note: The configuration constants mentioned in the following sections are defined in the package "top/spwrlink\_pkg.vhd".*

### <span id="page-19-1"></span>**6.1 CFG\_RXBUF\_ADDRLEN**

The configuration constant **CFG\_RXBUF\_ADDRLEN** determines the length of the read and write addresses for the receive buffer and therefore the size of the receive buffer. The buffer size is defined as:

2 ^ rxbufaddrlen.

For example, the receive buffer address length is 10, the receive buffer size will be 1 Kbytes. The SpaceWire CODEC will automatically handle FCT credit operations dependent on the size of the buffer.

### <span id="page-19-2"></span>**6.2 CFG\_RATE\_NUMBITS**

The configuration constant **CFG\_RATE\_NUMBITS** determines the signal length of slow rate and transmitter rate inputs. The signal length determines the size of the internal down counters used for variable data rate generation. The signals **CFG\_SLOWRATE\_TXCLK**, **CFG\_SLOWRATE\_SYSCLK** and **TXRATE** are affected by the generic **ratenumbits**.

#### <span id="page-19-3"></span>**6.3 System Reset**

The interface signal RST N is an active low asynchronous reset of the UoD CODEC. The RST N signal should be asserted for at least two system clock cycles to ensure synchronous reset elements register the reset.

The transmitter is reset synchronously to ensure no simultaneous transitions occur of **DOUT/SOUT**.

The reset values are listed in [Table 6-1.](#page-20-2)

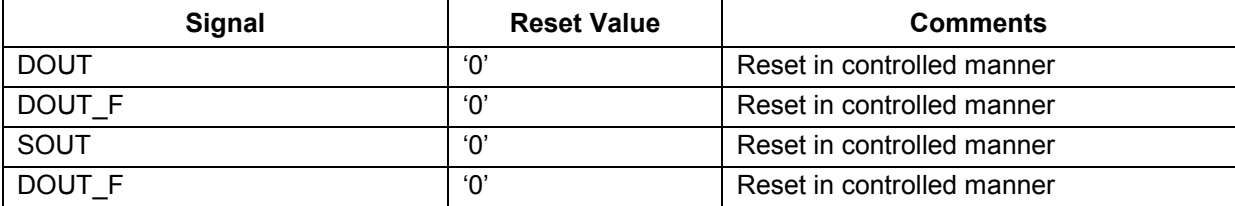

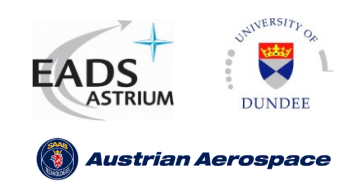

**User Manual**

Ref.: Issue: **27 March 2009** Date: **Page: 21 /** 69 **UoD-Link-User 2.4**

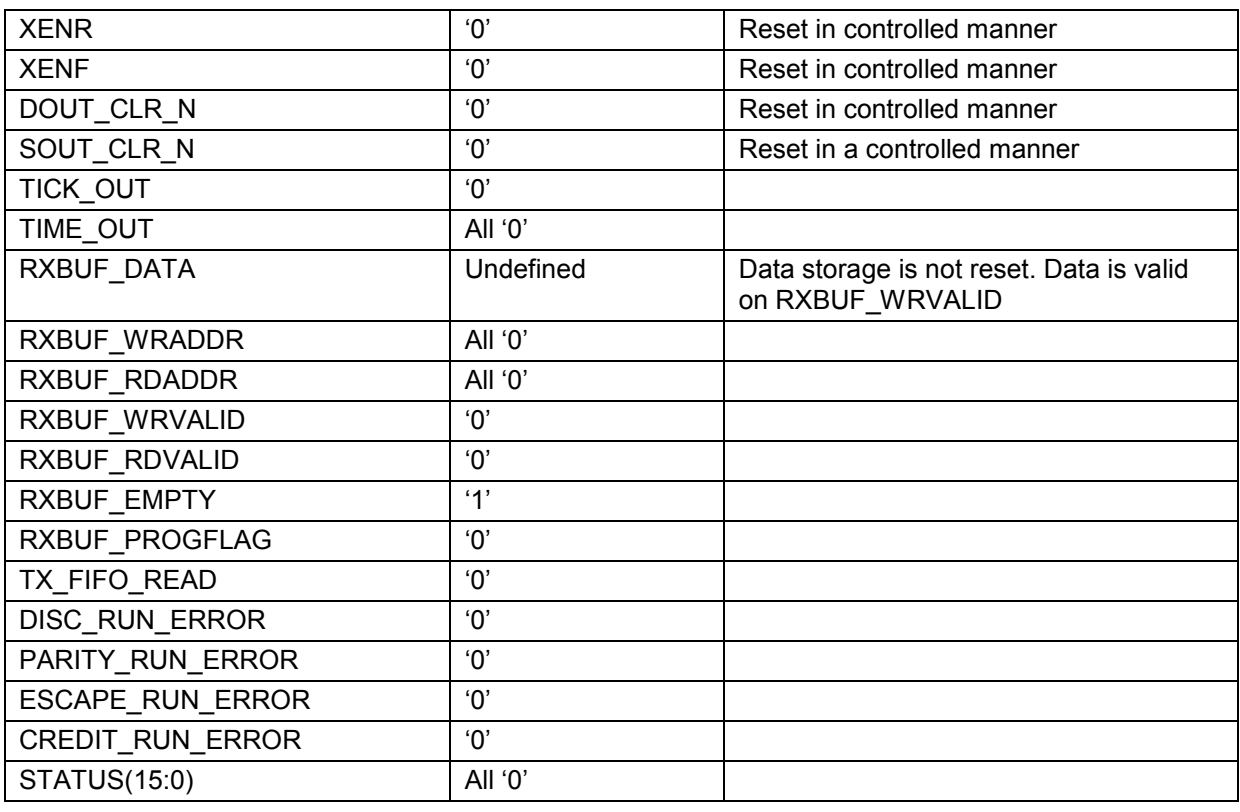

Table 6-1 Output Reset Values

#### <span id="page-20-2"></span><span id="page-20-0"></span>**6.4 System clock**

The interface signal **SYSCLK** clocks the interface state machine which controls link start-up and link reconnection after an error is detected. The system clock can also clock the receiver buffer and the transmitter dependent on the configuration signals.

#### <span id="page-20-1"></span>**6.5 Transmit bit clock**

The UoD SpaceWire CODEC can be configured to implement a number of transmission clocking schemes.. The valid transmitter bit clock configurations can be selected by the user via the package constant **CFG\_BITCLK**. The valid configurations are listed in [Table 6-2](#page-21-0)

- The transmit bit clock configuration determines the source or method used for the following:  $\bullet$
- Baseline bit clock (system clock or independent transmit clock).  $\bullet$
- $\bullet$ 10MHz default data signalling rate (internally generated or input **SLOWCLK**)
- Variable data signalling rate (not enabled, clock enables or clock divider) $\bullet$

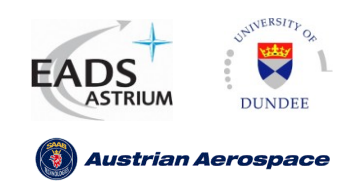

Ref.: Issue: **27 March 2009** Date: **Page: 22 /** 69 **UoD-Link-User 2.4**

**User Manual**

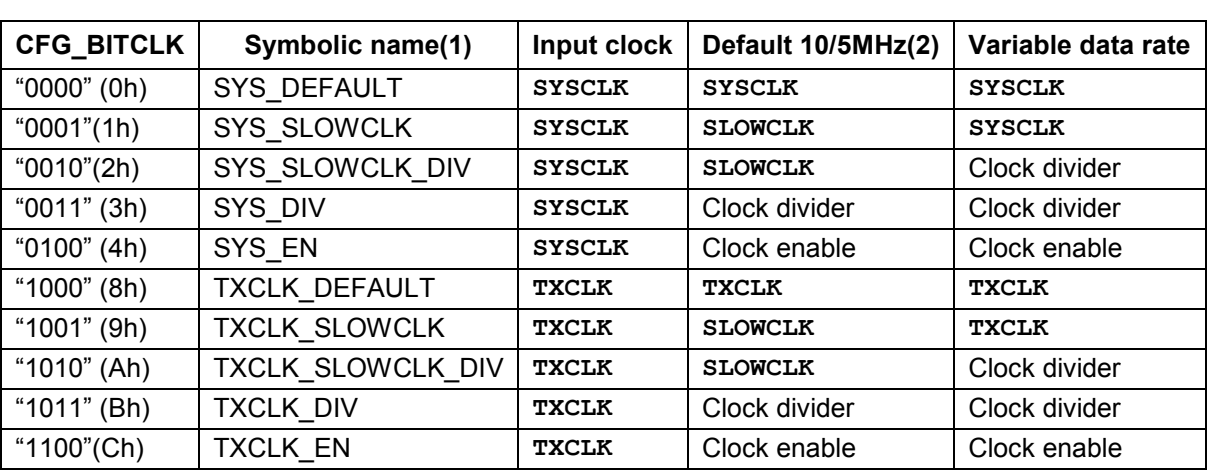

Table 6-2 CFG\_BITCLK options

<span id="page-21-0"></span>*Note 1: The symbolic names are defined as VHDL constants in the package "top/spwrlink\_pkg.vhd".*

*Note 2: 10MHz for single data rate or 5MHz for double data rate.*

The following sub sections define the meaning of the configurations in [Table 6-2.](#page-21-0)

*Note: The following configurations reference the use a glitch free multiplexer to select between two asynchronous clocks. . Appendix I, in section 12, details the design of the glitch free multiplexer.*

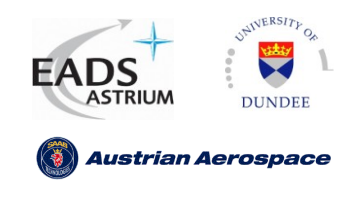

### <span id="page-22-0"></span>**6.5.1 Transmit clock configuration SYS\_DEFAULT**

The SYS\_DEFAULT configuration is used when **SYSCLK** is equal to the default 10MHz data signalling rate. The **SYSCLK** frequency should be set to 10MHz when single data rate is used or 5MHz when DDR outputs are used.

*Note: The data rate in this configuration is fixed to 10Mbits/s as the SYSCLK input is used as the timings reference (state machine timeout and receive disconnect timeout).*

This configuration is the most efficient implementation of the UoD SpaceWire CODEC, as:

- $\bullet$ No internal clock generation is required.
- Synchronisation of signals is not required between **SYSCLK** and the transmit bit clock.  $\bullet$
- **SYSCLK** is used as the 10/5Mhz reference clock for disconnect detection and state machine  $\bullet$ timeouts.

[Figure 6-1](#page-22-1) shows the transmission scheme configuration

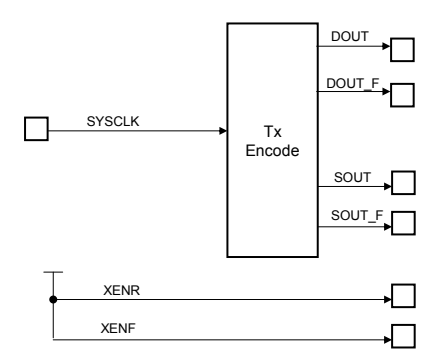

<span id="page-22-1"></span>Figure 6-1 SYS\_DEFAULT transmit clock configuration

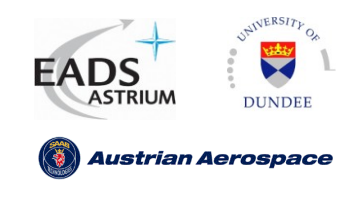

### <span id="page-23-0"></span>**6.5.2 Transmit clock configuration SYS\_SLOWCLK**

The SYS\_SLOWCLK configuration can be used when an independent 10MHz clock is used for the default 10Mbits/sec transmit rate and the transmitter clock is the system clock. No internal variable data rate generator is implemented. The **SLOWCLK** frequency should be set to 10MHz when single data rate is used or 5MHz when DDR outputs are used.

This configuration can be implemented when:

- Only one system clock is used and no internal variable data rate generation is required. The  $\bullet$ system clock frequency can be changed externally if required..
- An external 10/5MHz reference clock is desired.  $\bullet$

[Figure 6-2](#page-23-1) shows the clock configuration SYS\_SLOWCLK.

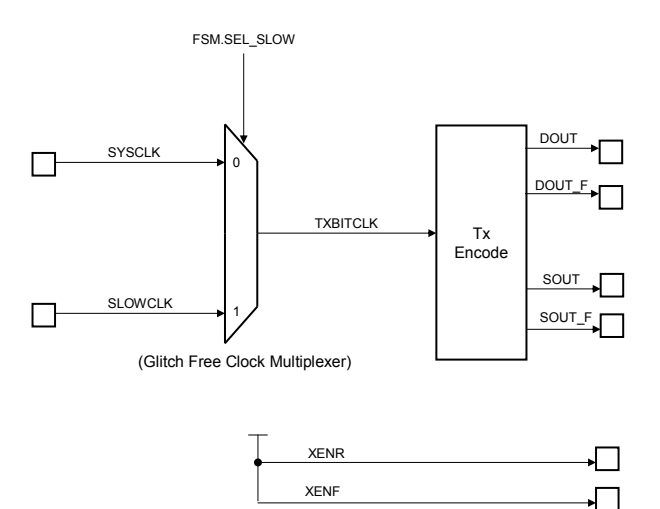

<span id="page-23-1"></span>Figure 6-2 SYS\_SLOWCLK transmit clock configuration

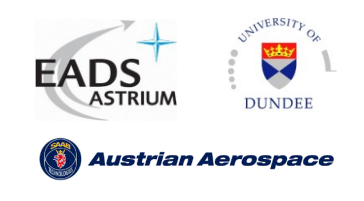

## <span id="page-24-0"></span>**6.5.3 Transmit bit clock configuration SYS\_SLOWCLK\_DIV**

The transmit clock configuration SYS\_SLOWCLK\_DIV allows an independent 10/5MHz default transmit rate (**SLOWCLK**) and a generated variable transmit rate from **SYSCLK**. This configuration generates a new transmit clock tree asynchronous from SYSCLK. The SYS\_SLOWCLK\_DIV configuration can be used when.

- An internal variable data rate scheme is required and the transmit clock is SYSCLK.  $\bullet$
- An external 10/5MHz reference clock is desired.

The configuration SYS DIV is shown in [Figure 6-4.](#page-25-1)

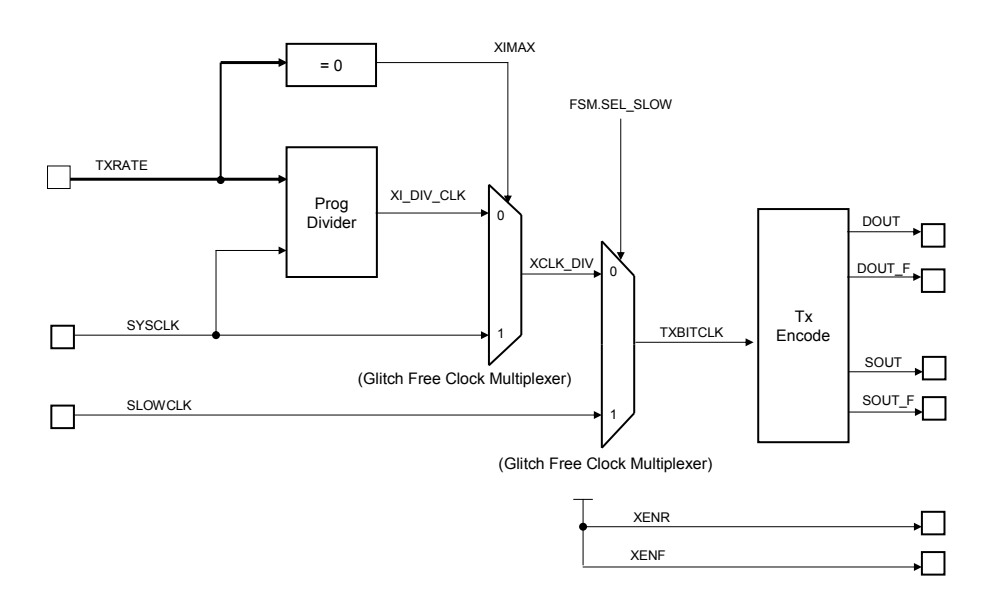

#### Figure 6-3 SYS\_SLOWCLK\_DIV transmit clock configuration

<span id="page-24-1"></span>The variable data rate is implemented using a programmable divider which enables a toggle flip-flop. When the SpaceWire CODEC is performing link start-up (**FSM.SEL\_SLOW**) the input **SLOWCLK** is selected. When link start-up has been performed and a link connection has been established the input **TXRATE** determines the data rate. When **TXRATE** is equal to zero (maximum rate) then **XIMAX** is asserted and **SYSCLK** is selected by the glitch free clock multiplexer. When **TXRATE** is not equal to zero the clock generator output **XI** CLK DIV is selected by the multiplexer.

Synchronisation is automatically performed by the SpaceWire CODEC as **TXBITCLK** is asynchronous to **SYSCLK** in this configuration.

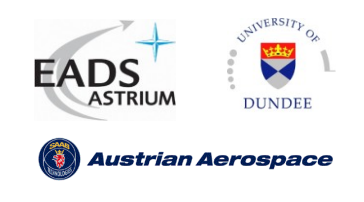

#### <span id="page-25-0"></span>**6.5.4 Transmit bit clock configuration SYS\_DIV**

The transmit clock configuration SYS\_DIV allows a variable rate and default 10MHz transmitter bit clock to be generated from **SYSCLK**. This configuration generates a new transmit clock tree asynchronous from SYSCLK. The SYS\_DIV configuration can be used when:

- A variable data rate scheme is required but the use of clock enables is not desired (typically  $\bullet$ clock enabled DDR outputs not supported when external vendor specific DDR outputs are used).
- An external 10MHz reference clock is not available.

The configuration SYS DIV is shown in [Figure 6-4.](#page-25-1)

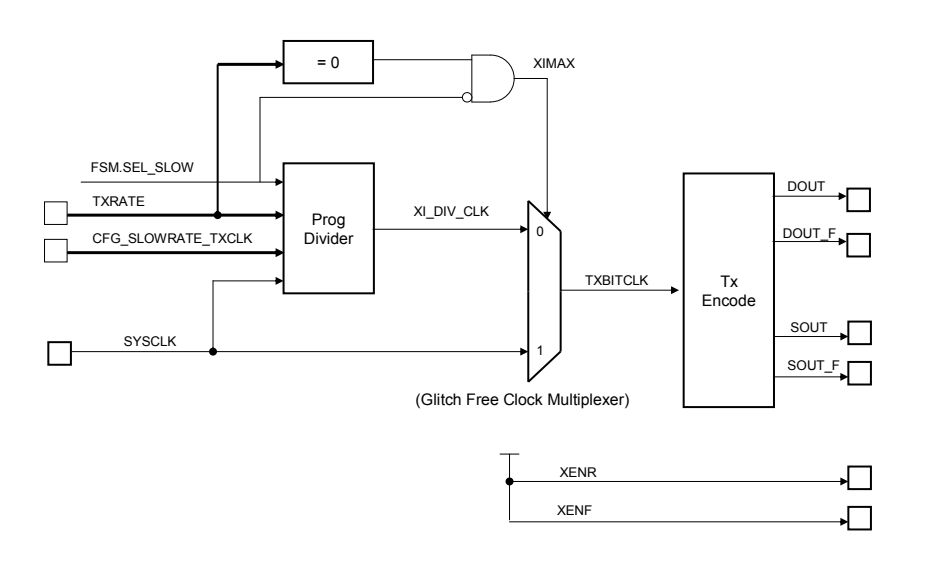

#### Figure 6-4 SYS\_DIV transmit clock configuration

<span id="page-25-1"></span>The variable data rate and 10MHz default data rate are implemented using a programmable divider which enables a toggle flip-flop. When the SpaceWire CODEC is performing link start-up (**FSM.SEL\_SLOW**) the input **CFG\_SLOWRATE\_TXCLK** determines the frequency of **TXBITCLK**. When link start-up has been performed and a link connection has been established the input **TXRATE**  determines the data rate. When **TXRATE** is equal to zero (maximum rate) then **XIMAX** is asserted and **SYSCLK** is selected by the glitch free clock multiplexer. When **TXRATE** is not equal to zero the clock generator output **XI\_CLK\_DIV** is selected by the multiplexer.

Synchronisation is automatically performed by the SpaceWire CODEC as **TXBITCLK** is asynchronous to **SYSCLK** in this configuration.

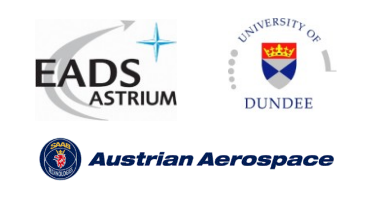

### <span id="page-26-0"></span>**6.5.5 Transmit bit clock configuration SYS\_EN**

The configuration SYS\_EN allows the default 10Mbits/s transmit rate and the variable transmission rate to be generated by an internal clock enable generator. This configuration can be used when:

- The number of clock nets available to the user is limited (only one clock net is required for this  $\bullet$ transmission scheme).
- **TXBITCLK** is synchronous with **SYSCLK**.

[Figure 6-5](#page-26-1) shows the block diagram for SYS\_EN.

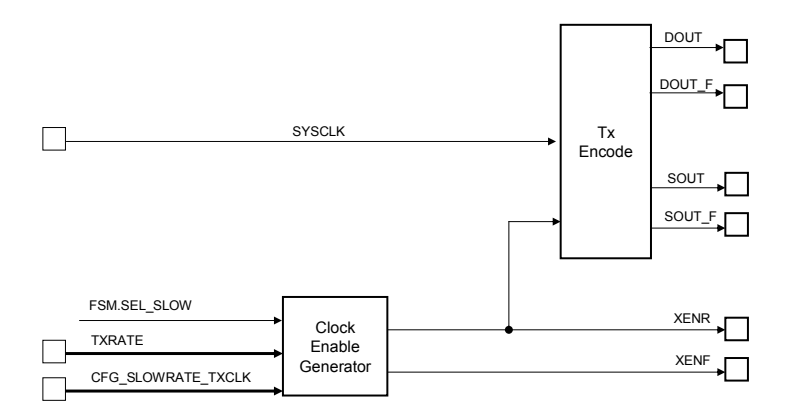

Figure 6-5 SYS\_EN transmit clock configuration

<span id="page-26-1"></span>When the internal state machine signal **FSM.SEL SLOW** is asserted the input **CFG\_SLOWRATE\_TXCLK** determines the final data-rate. When **FSM.SEL\_SLOW** is de-asserted then **TXRATE** determines the final data-rate.

The outputs XENR and XENF should be connected to the rising edge enable and falling edge enable of the transmit double data rate output register.

*Note: When DDR outputs are selected and CFG\_SLOWRATE\_TXCLK or TXRATE is an odd number the duty cycle on DOUT/SOUT will not be 50/50. The worst case duty cycle, when TXRATE or CFG\_SLOWRATE\_TX = 1, will be 75/25 (i.e. 15ns/5ns for 2 transitions at a 20 ns period). This is still a valid configuration under the SpaceWire standard*.

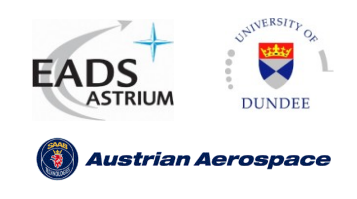

### <span id="page-27-0"></span>**6.5.6 Transmit bit clock configuration TXCLK\_DEFAULT**

The TXCLK\_DEFAULT can be used when:

- An independent transmit clock is required (asynchronous to **SYSCLK**)  $\bullet$
- All transmit clock generation is implemented externally, e.g. external PLL.  $\bullet$

The SpaceWire standard states a default 10Mbits/s transmit rate shall be used at start-up. To implement this requirement the user can monitor the link running status bit and determine the **TXCLK**  input frequency. i.e. when the link is not running (not in run state) the **TXCLK** frequency should be 10/5 MHz. When the link is running then **TXCLK** can be set to any frequency up to the maximum frequency supported by the users implementation.

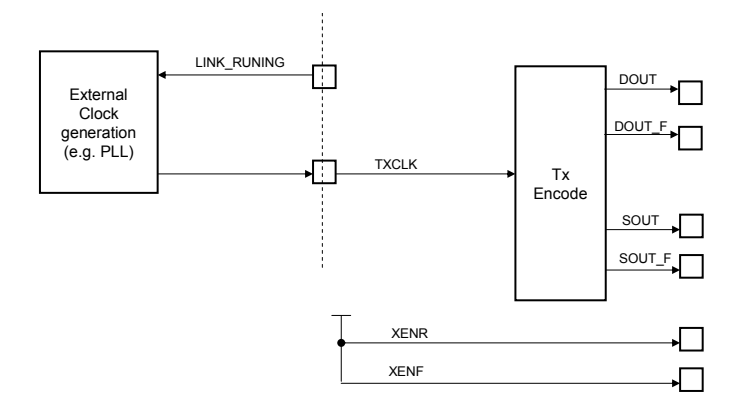

<span id="page-27-1"></span>Figure 6-6 TX\_DEFAULT transmit clock configuration

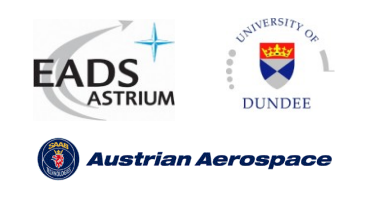

### <span id="page-28-0"></span>**6.5.7 Transmit bit clock configuration TXCLK\_SLOWCLK**

The TXCLK\_SLOWCLK configuration can be used when:

- An independent transmit clock is required (asynchronous to **SYSCLK**)
- Transmit clock variable data rate is implemented externally or fixed.  $\bullet$
- An independent 10/5MHz reference clock is desired.  $\bullet$

The block diagram shown in [Figure 6-7](#page-28-1) describes the TX\_SLOWCLK configuration. When the FSM.SEL\_SLOW signal is asserted, the link is not running or is starting up, then **SLOWCLK** is selected by the glitch free multiplexer. When the link is running then **TXCLK** is selected as the transmit bit clock.

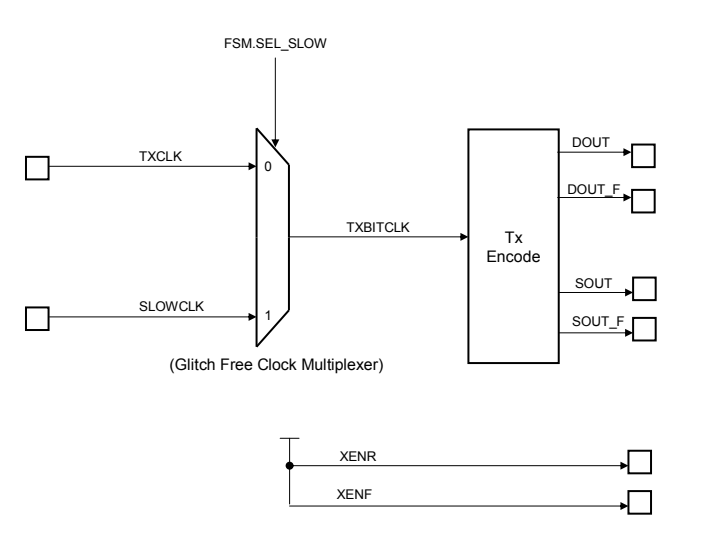

<span id="page-28-1"></span>Figure 6-7 TX\_SLOWCLK transmit clock configuration

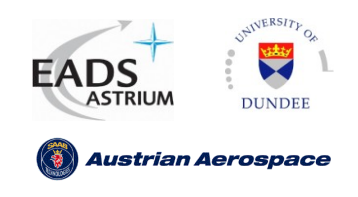

### <span id="page-29-0"></span>**6.5.8 Transmit bit clock configuration TXCLK\_SLOWCLK\_DIV**

The TXCLK\_SLOWCLK\_DIV configuration can be used when:

- An independent transmit clock is required (asynchronous to **SYSCLK**)  $\bullet$
- Internal variable data rate generation is required.  $\bullet$
- An independent 10/5MHz reference clock is required and available externally.  $\bullet$

The variable data rate is implemented using a programmable divider which enables a toggle flip-flop. When the SpaceWire CODEC is performing link start-up (**FSM.SEL\_SLOW**) the input **TXCLK** is selected. When link start-up has been performed and a link connection has been established the input **TXRATE** determines the data rate. When **TXRATE** is equal to zero (maximum rate) then **XIMAX** is asserted and **TXCLK** is selected by the glitch free clock multiplexer. When **TXRATE** is not equal to zero the clock generator output **XI\_CLK\_DIV** is selected by the multiplexer.

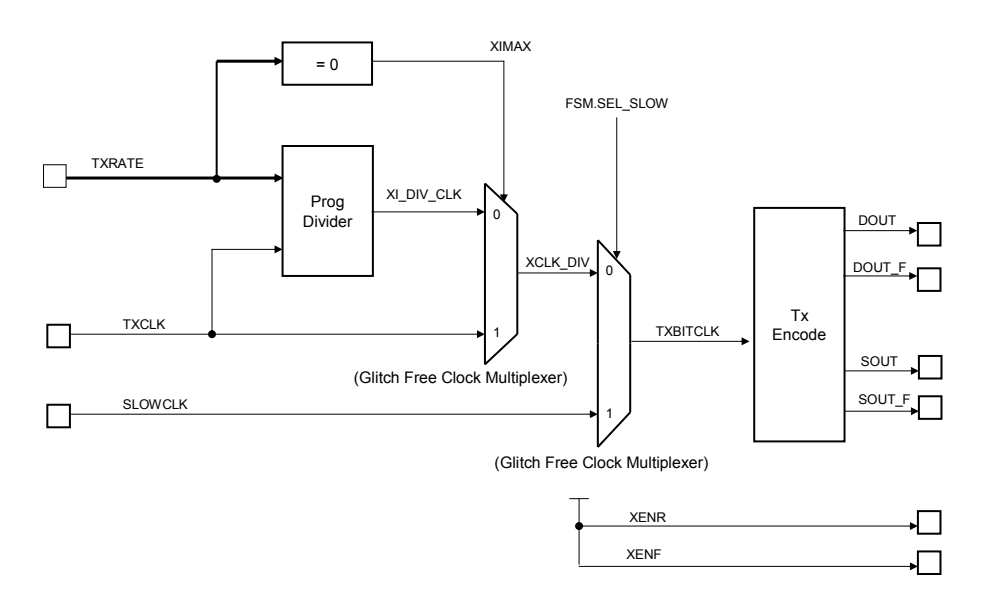

<span id="page-29-1"></span>Figure 6-8 TX\_SLOWCLK\_DIV transmit clock configuration

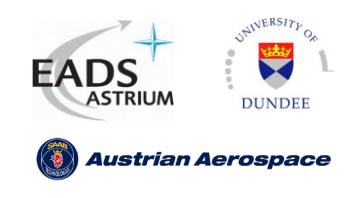

### <span id="page-30-0"></span>**6.5.9 Transmit bit clock configuration TXCLK\_ DIV**

The TXCLK\_DIV configuration can be used when:

- An independent transmit clock is required (asynchronous to **SYSCLK**)  $\bullet$
- Internal variable data rate generation is required.  $\bullet$
- Internal 10Mbits/s data rate generation is required..  $\bullet$

The block diagram shown in [Figure 6-8](#page-29-1) describes the TXCLK\_DIV configuration. When either the FSM.SEL\_SLOW signal is asserted, the link is not running or it is starting up, then **TXCLK** is selected by the glitch free multiplexer. When the link is running the internally generated XI\_DIV\_CLK clock is selected.

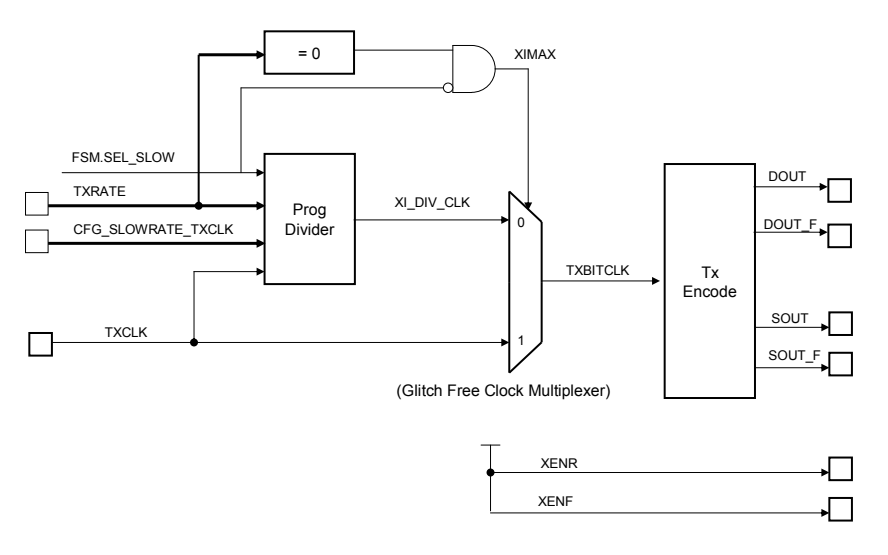

#### Figure 6-9 TXCLK\_DIV transmit clock configuration

<span id="page-30-1"></span>The variable data rate and the 10MHz default data rate are implemented using a programmable divider which enables a toggle flip-flop. When the SpaceWire CODEC is performing link start-up (**FSM.SEL\_SLOW**) the input **CFG\_SLOWRATE\_TXCLK** determines the frequency of **TXBITCLK**. When link start-up has been performed and a link connection has been established the input **TXRATE**  determines the data rate. When **TXRATE** is equal to zero (maximum rate) then **XIMAX** is asserted and **TXCLK** is selected by the glitch free clock multiplexer. When **TXRATE** is not equal to zero the clock divider output **XI\_CLK\_DIV** is selected by the multiplexer.

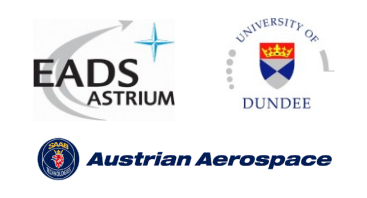

### <span id="page-31-0"></span>**6.5.10 Transmit bit clock configuration TXCLK\_EN**

The configuration TXCLK\_EN can be used when:

- An independent transmit clock is required (asynchronous to **SYSCLK**)
- The number of clock nets available to the user is limited (TXCLK is used as the baseline transmit clock and synchronous clock enables are used to generate the variable data rate)

[Figure 6-10](#page-31-1) shows the block diagram for TXCLK\_EN.

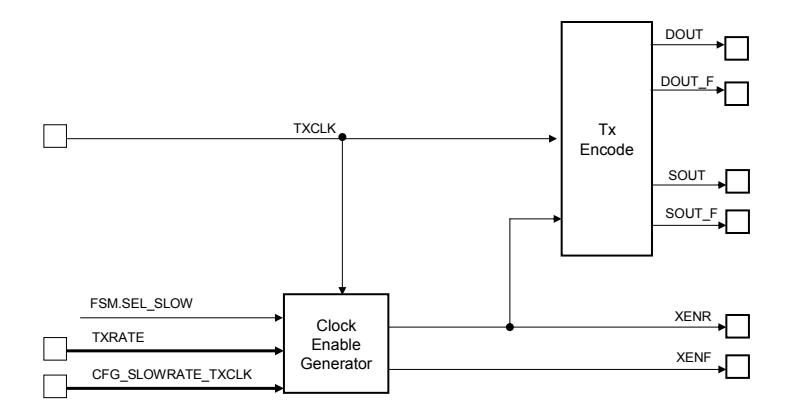

Figure 6-10 TXCLK\_EN transmit clock configuration

<span id="page-31-1"></span>When the internal state machine signal **FSM.SEL SLOW** is asserted the input **CFG\_SLOWRATE\_TXCLK** determines the final data-rate. When **FSM.SEL\_SLOW** is de-asserted then **TXRATE** determines the final data-rate.

The outputs XENR and XENF should be connected to the rising edge enable and falling edge enable of the transmit double data rate output register.

*Note: When DDR output are selected and CFG\_SLOWRATE\_TXCLK or TXRATE is an odd number the duty cycle on DOUT/SOUT will not be 50/50. The worst case duty cycle, when TXRATE or CFG\_SLOWRATE\_TX = 1, will be 75/25 (i.e. 15ns/5ns for 2 transitions at a 20 ns period). This is still a valid configuration under the SpaceWire standard.*

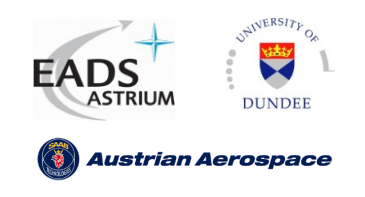

#### <span id="page-32-0"></span>**6.5.11 Variable data rate and default 10Mbits/sec data rate generation**

In the previous sections the signals **CFG\_SLOWRATE\_TXCLK** and **TXRATE** are used to determine the variable and default data rates. The following functions should be used to determine the value of each signal.

$$
10 MbitRate = \frac{TxMaxBitRate}{CFG\_SLOWRATE\_TXCLK + 1}
$$

 $TxBitRate = \frac{TxMaxBitRate}{TXRATE + 1}$ 

The top level generic CFG RATENUMBITS should be set according to the maximum value which will be used to divide the value TxMaxBitRate.

Warning: TXRATE is used in the transmit clock domain therefore should be synchronous to the SpaceWire link signal **TXBITCLK**. In some configurations TXBITCLK is variable.

The following examples show values of **CFG\_SLOWRATE\_TXCLK** and **TXCLK** dependent on the maximum bit rate and also the generic **ratenumbits**.

Example 1 - TxMaxBitRate = 200Mbits/s

$$
CFG\_SLOWRATE\_TXCLK = \frac{200 Mbit/s}{10 Mbit/s} - 1 = 19
$$

If **TXRATE** is equal to 3 then:

$$
TxBitRate = \frac{200Mbit/s}{3+1} = 50Mbit/s
$$

If the slowest clock speed is 10Mbits/sec (**CFG\_SLOWRATE\_TXCLK**=19) the generic **ratenumbits**  should be set to  $5(2^6)$  max value = 31)

Example 2 - TxMaxBitRate = 66Mbits/s

 $CFG.SLOW RATE_TXCLK = \frac{66Mbit/s}{10Mbit/s} - 1 = 5.6$  (5 or 6 can be used) If CFG\_SLOWRATE\_TXCLK=5 then  $10MbitRate = \frac{66Mbit/s}{5+1} = 11Mbit/s$ If CFG\_SLOWRATE\_TXCLK=6 then  $10MbitRate = \frac{66Mbit/s}{6+1} = 9.428Mbit/s$ Note: both values above are inside the 10Mbits/s +/- 10% defined in the SpaceWire standard.

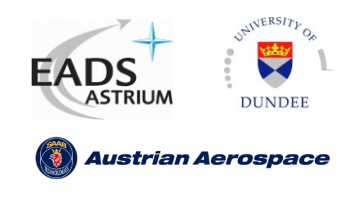

#### <span id="page-33-0"></span>**6.5.12 Double Data Rate outputs**

The configuration input **CFG\_DDROUT** determines if the transmit encoder outputs will be encoded as double data rate (DDR) or single data rate. Two bits per clock cycle are output for each bit clock period when CFG\_DDROUT is equal to '1'.

The UoD SpaceWire CODEC does not implement an internal DDR output register, but one is provided for reference in the file "transmit/txddrreg.vhd". This allows the user to implement a vendor specific DDR output register scheme, e.g. Virtex2 DDR output buffers, if appropriate. The usage of DDR output buffers is described in section [8.1.2.](#page-52-3)

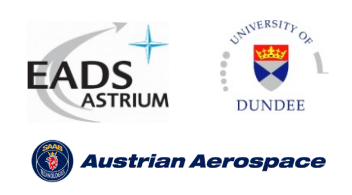

#### <span id="page-34-0"></span>**6.5.13 Transmit clock configuration and signals overview**

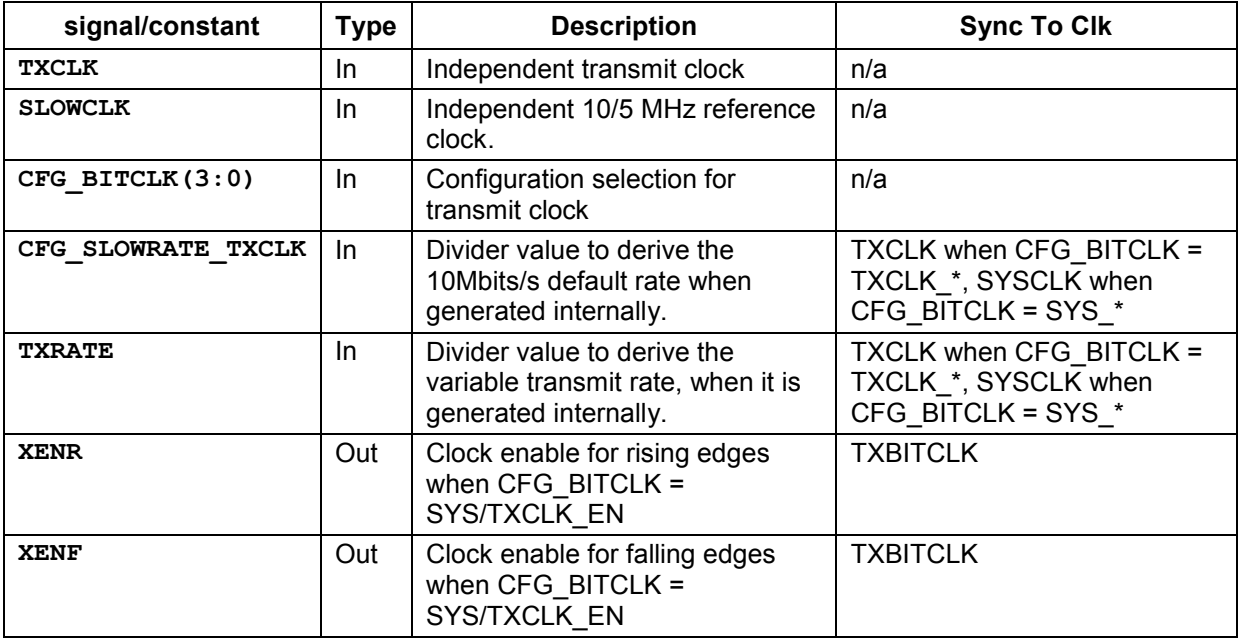

<span id="page-34-1"></span>Table 6-3 Transmit configuration and signals overview

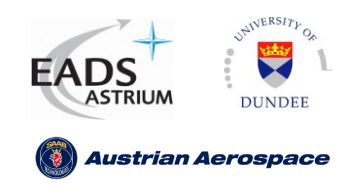

### <span id="page-35-0"></span>**6.6 10/5 MHz Reference Clock (SLOWCLK)**

The interface signal **SLOWCLK** can be used to input a 10/5 MHz reference clock for the UoD SpaceWire CODEC. Depending on the transmit clock configuration, **SLOWCLK** can provide the default 10Mbits/s data signalling rate at start-up and connection.

**SLOWCLK** is also used as the reference clock for receive disconnect detection and state machine timeout detection. This is the most efficient implementation as no internal counter is required to generate a 10MHz reference clock enable signal, although extra synchronisation is required between the system clock domain and the 10MHz clock domain.

When a double data rate configuration is used the bit rate is twice the **SLOWCLK** clock speed, i.e. 5MHz clock and double data rate output gives 10Mbit/s. For better resolution of the disconnect and state machine timers a 10MHz reference clock rate can be used by setting **CFG\_SLOWCLK\_10MHZ** to "1". Internally the 10MHz signal is divided to give a 5MHz reference clock to the transmitter when initialisation is performed.

#### <span id="page-35-1"></span>**6.7 Receive buffer clock.**

The user can select which clock is used to resynchronise N-chars from the receiver clock domain and write them to the receiver buffer. When the configuration signal  $CFC$  **SYNCRDCLK** = "1" then **SYSCLK** is used. When  $CFG$  **SYNCRDCLK** =  $'0'$  the input **RDCLK** is used.

The interface signal **RDCLK** can be used as an independent read clock for the receiver buffer. This can be useful if very high data rates are implemented and **RDCLK** should be partitioned from **SYSCLK**.

The receive buffer data flow is shown in [Figure 6-11](#page-35-3)

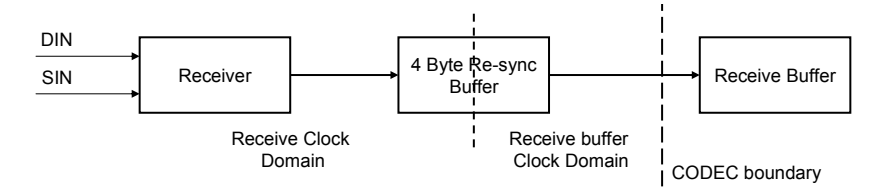

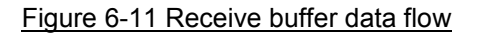

### <span id="page-35-3"></span><span id="page-35-2"></span>**6.8 Pipelining**

The configuration signal **CFG\_PIPELINE** allows the UoD SpaceWire CODEC to insert pipeline registers where appropriate to decrease the delays between flip-flops and increase clock speed and transmission speed.

When CFG\_PIPELINE =  $'1'$  then an extra cycle of latency is required to transmit/receive one Timecode/N-char

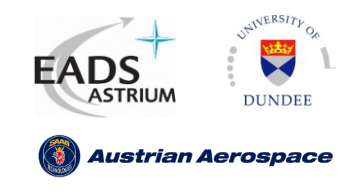

An increase in area footprint can be expected when **CFG\_PIPELINE** is equal to "1".

#### <span id="page-36-0"></span>**6.9 Discarding Empty Packets**

The configuration input signal **CFG\_DISCARD\_EMPTY\_PACKET** when equal to "1" discards packets which have no cargo and consist only of an EOP/EEP.

#### <span id="page-36-1"></span>**6.10 Maximum Outstanding credit**

The configuration input signal **CFG\_MAXCREDIT** should be set to the maximum number of outstanding N-chars which can be expected by the UoD SpaceWire CODEC. The maximum number of N-chars should be set in accordance with the generic **rxbufaddrlen**.

For example if a 16 byte buffer is used then CFG MAXCREDIT could be set to any value between 8 and 16. If CFG MAXCREDIT is set to greater than 16 the UoD SpaceWire link CODEC will not request more than 16 outstanding characters. Typically the user should set **CFG\_MAXCREDIT** to the maximum value their buffer will support up to the value 56.

The binary equivalent of the maximum outstanding credit value should be placed on **CFG\_MAXCREDIT(5:0).** i.e. Maximum outstanding N-chars is 32 then **CFG\_MAXCREDIT** should be set to "100000".

For SpaceWire compliant operation the following condition must be met:

*8 <= CFG\_MAXCREDIT <= 56.*

*Note the CFG\_MAXCREDIT value does not have to be a factor of 8 and can be equal to 9,10 etc.*

### <span id="page-36-2"></span>**6.11 Transmit Time-code Handling**

The configuration constant CFG TICK IN KEEP determines how the SpaceWire interface handles **TICK IN** requests when the link is not running.

The default behaviour of the link (**CFG\_TICK\_IN\_KEEP=0**) discards time-codes when the interface is not in the run state. When the link is running time-codes are transmitted with priority over other characters as normal.

The legacy behaviour of the link (**CFG\_TICK\_IN\_KEEP=1**) keeps time-codes in a 1 time-code storage buffer until the link enters the run state. If a new time-code is requested to be transmitted (**TICK\_IN**) the currently held time-code is discarded and the new time-code is the next time-code to be sent. When the link enters the run state the held time-code will be immediately sent.

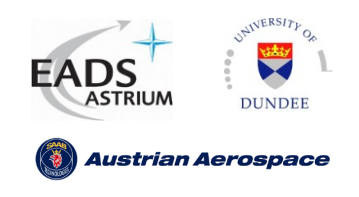

#### <span id="page-37-0"></span>**6.12 Intenal receiver disconnect and Init FSM timeout Counters**

If the CFG BITCLK configuration signal is set to a value which does not support an external 10/5MHz clock signal the internal receiver disconnect and state machine timeout counters will be enabled from an internal or external 10MHz clock enable pulse generator. The configuration signal **CFG\_SLOW\_CE\_SEL** determines if an internal or external clock enable pulse is used. If an internal clock enable generator is used the number of clock cycles to count is set to **CFG\_SLOWRATE\_SYSCLK.** Additional to **CFG\_SLOWRATE\_SYSCLK** the configuration signals **TIMING\_6\_4**, **TIMING\_12\_8** and **TIMING\_850ns** determine the number of cycles of the clock enable pulse to count.

The diagram below shows the configuration steps between the configuration signals and the internal SpaceWire link blocks.

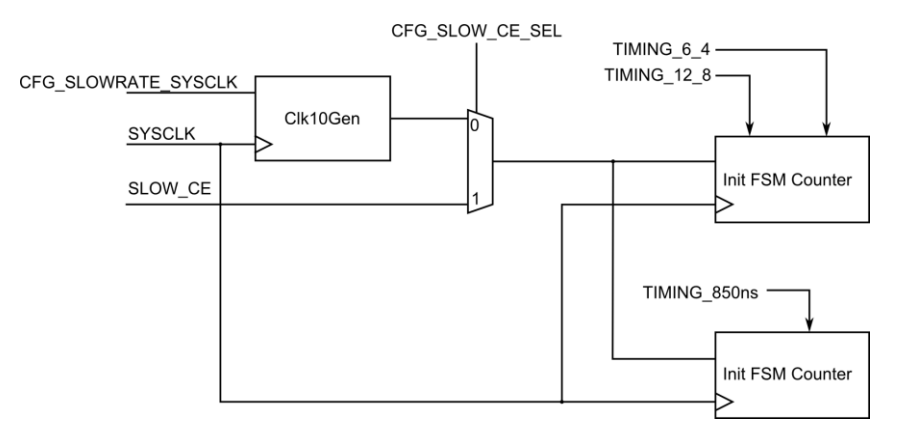

Figure 6-12 CFG\_SLOW\_CE\_SEL configuration signals

<span id="page-37-1"></span>When the signal CFG SLOW CE SEL = '1' the input SLOW CE will be selected as the 10MHz clock enable pulse. When **CFG\_SLOW\_CE\_SEL** = "0" then an internal 10MHz pulse will be generated dependent on the signal **CFG\_SLOWRATE\_SYSCLK**. The **CFG\_SLOWRATE\_SYSCLK** value should be set via the function equation

$$
CFG\_SLOWRATE\_SYSCLK = \left(\frac{SysClockFrequency}{10MHz}\right) - 1
$$

Equation 6-1 CFG\_SLOWRATE\_SYSCLK (rounded down to nearest integer)

**Example System Clock Frequency = 30MHz**

\n
$$
CFG\_SLOW\,ATE\_SY\,SCLR = \left(\frac{30MHz}{10MHz}\right) - 1 = 2
$$

The system clock frequency may not provide an adequate 10MHz timeout rate for the initialisation state machine timeouts, i.e. a system clock is 25MHz gives a clock period of 40 ns and a

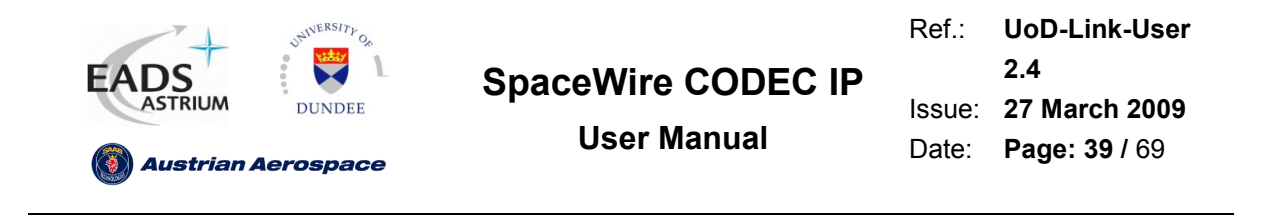

**CFG\_SLOWRATE\_SYSCLK** value of 1. This will give a clock enable rate of 80 ns, 40 ns \* (**CFG\_SLOWRATE\_SYSCLK+1**), for the 10MHz timeout rate counter which will give invalid timeout periods for the system clock.

### <span id="page-38-0"></span>**6.13 Timing cycle settings**

The configuration signals **TIMING\_6\_4, TIMING\_12\_8** and **TIMING\_850ns** are used to select the number of 10MHz clock cycles which are counted for the 6.4us, 12.8us and 850 ns timeouts. The default values are set to 64 and 128 respectively. The values should be set as follows

> *SlowClockRate*  $TIMING \_6_4 = \frac{6.4 \mu}{\pi (1 - \mu)}$ Equation 6-2 Deriving TIMING 6 4 *SlowClockRate s TIMING* 12.8 \_12\_8 Equation 6-3 Deriving TIMING\_12\_8

Example System Clock Frequency = 25MHz (40 ns period)

\n
$$
CFG\_SLOW RATE\_SYSCLK = \left(\frac{30MHz}{10MHz}\right) - 1 = 2
$$
\n10 MHz clock enable period is =80 ns

\n
$$
TIMING\_6\_4 = \frac{5.4\mu}{80ns} = 30
$$
\n
$$
TIMING\_12\_8 = \frac{12.8\mu}{80ns} = 60
$$
\n
$$
TIMING\_850ns = \frac{350ns}{80ns} = 1
$$

When the configuration bit clock is SYS SLOWCLK, SYS SLOWCLK DIV, TXCLK SLOWCLK or **TXCLK\_SLOWCLK\_DIV** then the **TIMING\_6\_4** and **TIMING\_12\_8** settings should be adjusted to allow for the synchronisation time to load the initialisation state machine counter. The additional time to load the counter, as shown in [Figure 6-13,](#page-39-2) is calculated as 1 system clock cycle plus 3 reference clock cycles.

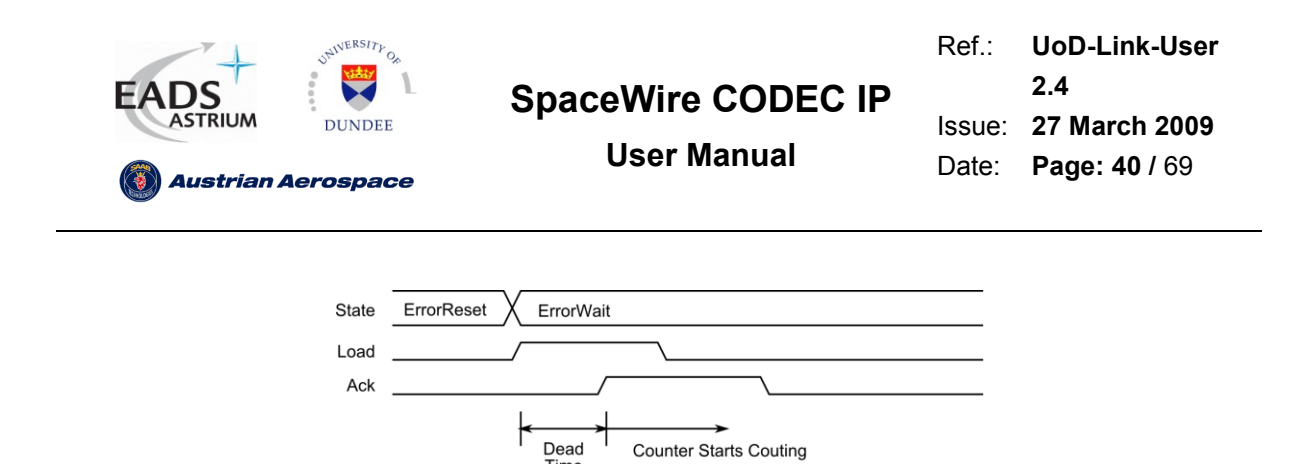

Figure 6-13 Additional time added when loading state machine counter

<span id="page-39-2"></span>Example System Clock Frequency = 30MHz (33.333 ns period), CFG\_BITCLK=SYS\_SLOWCLK.  $\label{eq:1} TIMING\_6\_4 = \frac{(6.4 \mu s) - 333 ns}{100 ns} = 61$  $\label{eq:121} TIMING\_12.8 = \frac{(12.8 \mu s) - 333 ns}{100 ns} = 125$ 

### <span id="page-39-0"></span>**6.14 Disconnect Timeout Uncertainty**

The disconnect period of the SpaceWire link is specified to be from 727ns to 1000ns, see the SpaceWire Standard section 8.11.12. In the SpaceWire CODEC model the timeout period for the disconnect timeout counter has a one cycle uncertainty. For example, if the disconnect timer is set to 9 cycles of a 100ns period timeout clock the disconnect period will be from 800 ns to 900 ns as shown in [Figure 6-14.](#page-39-3)

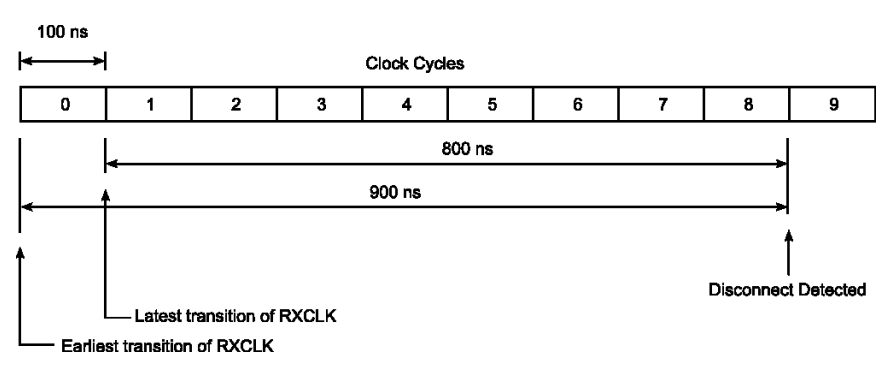

Figure 6-14 Disconnect timeout uncertainty (100ns period)

### <span id="page-39-3"></span><span id="page-39-1"></span>**6.15 Configuration Signals Overview**

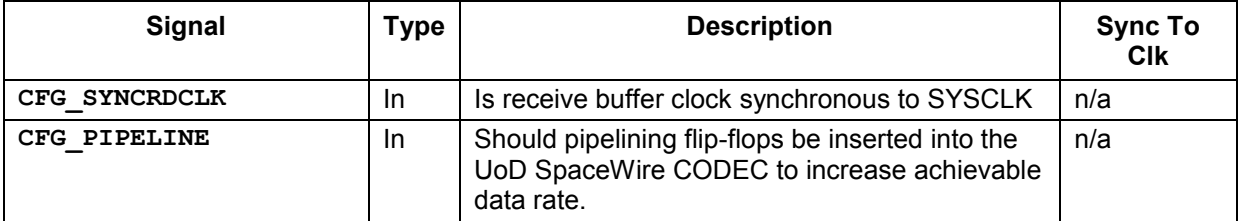

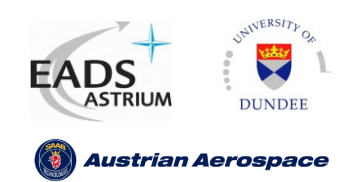

Ref.: **UoD-Link-User** Issue: **27 March 2009** Date: **Page: 41 /** 69 **2.4**

**User Manual**

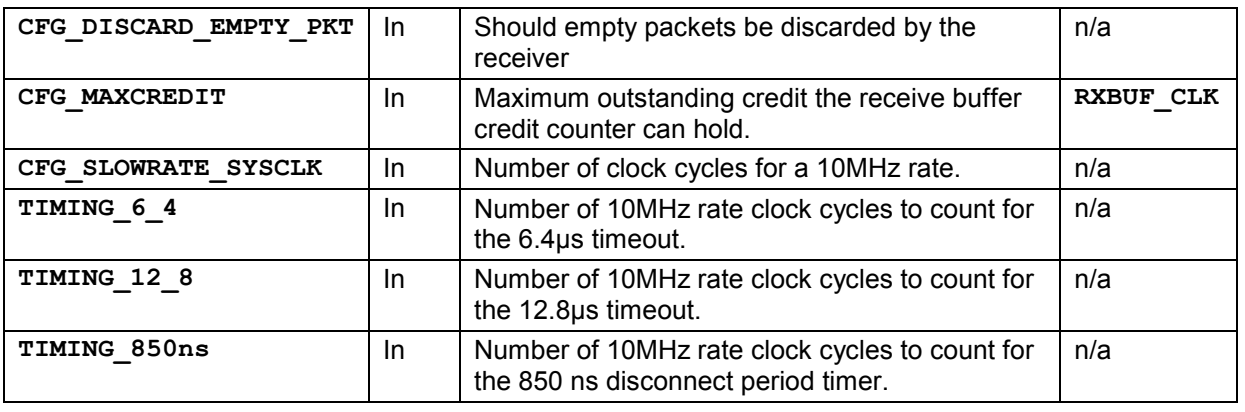

<span id="page-40-0"></span>Table 6-4 Configuration signals overview

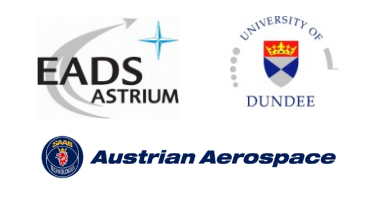

## <span id="page-41-0"></span>**7 INTERNAL INTERFACE**

The following sub-sections define the operation of the UoD SpaceWire CODEC..

### <span id="page-41-1"></span>**7.1 Link State Operation**

The link state operation signals control the enabling and disabling of the SpaceWire CODEC. The SpaceWire link state machine is shown in [Figure 7-1.](#page-41-3)

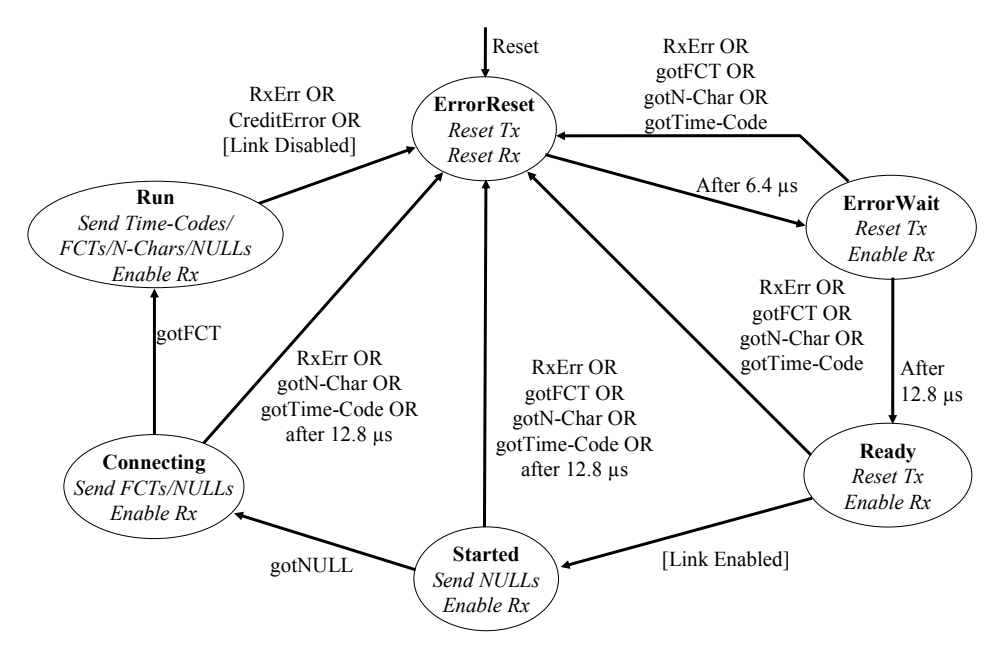

Figure 7-1 Initialisation state machine

#### <span id="page-41-3"></span><span id="page-41-2"></span>**7.1.1 Link Start-up**

Link start-up is implemented as described in [AD1] (section 8.5). The CODEC attempts to make a connection with the other end of the link when in state *Started*. The interface state machine moves to *Started* when in state *Ready* and **LINK\_ENABLED** is asserted. The signal **LINK\_ENABLED** is defined below.

```
LINK_ENABLED = (not LINK_DISABLED) and (LINK_START or (AUTO_START and
                              GOT_NULL))
```
When LINK START is asserted and LINK DISABLED is de-asserted the CODEC will always try to establish a connection with the other end of the link. If no connection is established, i.e. no NULLs received, after sending NULLs for 12.8 us the exchange of silence protocol is performed. If a NULL is received then an FCT character is expected before moving to the *Run* state where data and timecodes can be transmitted.

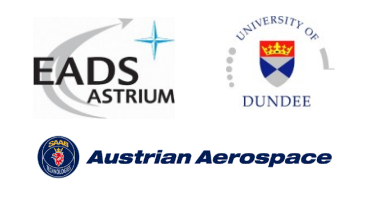

When **AUTO\_START** is asserted and **LINK\_START** and **LINK\_DISABLE** are de-asserted the CODEC will remain in state *Ready* until reception of a NULL.

#### <span id="page-42-0"></span>**7.1.2 Link Disable**

Link Disable is implemented as described in [AD1] section 8.5. **LINK\_DISABLE** should be asserted to cause a safe link disconnection. Error recovery is performed when **LINK\_DISABLE** causes the state machine to move from **Run** to **ErrorReset**.

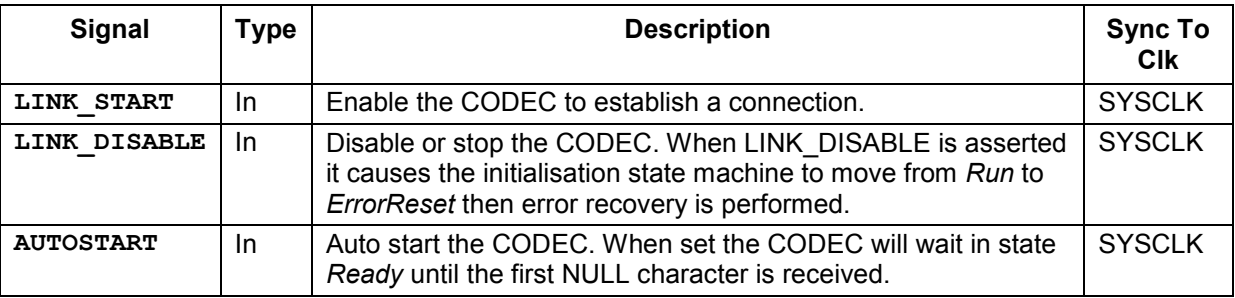

Link start-up signals are listed in [Table 7-1.](#page-42-4)

Table 7-1 Link control signals

#### <span id="page-42-4"></span><span id="page-42-1"></span>**7.2 Data Interface**

The data interface consists of a transmit interface and a receive interface. As shown in [Figure 5-1](#page-15-3) a transmitter FIFO and receiver buffer should be placed between the UoD SpaceWire CODEC and the host data bus controller, or equivalent.

The transmit FIFO should be reset when the CODEC is reset.

#### <span id="page-42-2"></span>**7.2.1 Transmit**

The transmit FIFO should be clocked by the UoD SpaceWire CODEC signal **TXBITCLK**. This ensures that the maximum data rate can be achieved by allowing the transmitter to read data characters synchronously from the transmit FIFO using the transmit clock. In cases where TXBITCLK can be variable the transmit FIFO should be capable of independent read and write clock operation.

#### <span id="page-42-3"></span>**7.2.2 Transmit FIFO signals operation.**

When the host FIFO has data then it should de-assert the CODEC input signal **TX** FIFO EMPTY and place the data on the input **TX\_FIFO\_DATA(8:0)**. The transmitter asserts **TX\_FIFO\_READ** for one cycle to read the data into the transmitter for transmission over the link. The interface between the transmitter FIFO and the transmitter bus controller, or equivalent, is dependent on the application. The expected transmitter FIFO interface waveforms are shown in [Figure 7-2.](#page-43-4)

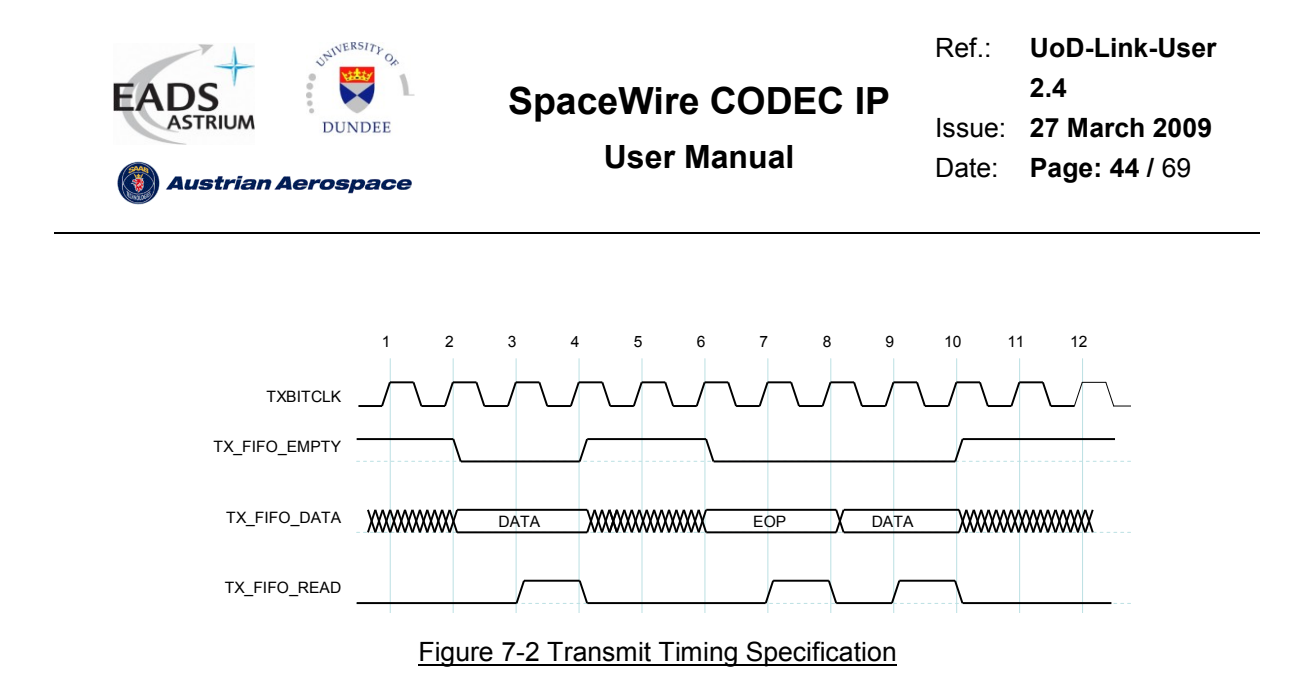

<span id="page-43-4"></span>*Note:- If a read from the FIFO causes the FIFO to become empty on the next clock cycle the empty signal must be asserted before the next clock cycle. (e.g. cycle 4 above)*

*Note:- After an EOP transmit (4 serial bits) the next data character can be read immediately for transmission*

#### <span id="page-43-0"></span>**7.2.3 Receive**

The receive port of the UoD SpaceWire CODEC implements the read, write and FCT pointers for the receive buffer. The user simply has to choose the size of the read buffer and implement the memory storage for received N-chars.

#### <span id="page-43-1"></span>**7.2.4 Receive buffer signals operation**

All receive buffer output signals as synchronous to **RXBUF\_CLK.** 

*Note: The receiver buffer pointers are implemented synchronously to RXBUF CLK as N-chars are resynchronised to the RXBUF\_CLK domain before being written to the receiver buffer. This allows EEPs to be written to the receive buffer when an error occurs*

#### <span id="page-43-2"></span>**7.2.5 Data Received**

TXBITCLK<br>
FO\_RATA<br>
PAGEAD<br>
FO\_READ<br>
FO\_READ<br>
FIG\_DATA<br>
PAGEAD<br>
FIG\_DATA<br>
PAGEAD<br>
FIG\_DATA<br>
PAGEAD<br>
FIG\_PEAD<br>
FIG\_PEAD<br>
FIGURE 7-2 Transmit Tin<br>
OF 69 DEAD<br>
FIGURE 7-2 Transmit Tin<br>
OF 69 DEAD<br>
FIGURE 100 DEAD CODEC impleme On reception of a data character the data is placed on the output signal **RXBUF** DATA(8:0) and **RXBUF WRVALID** is asserted for one cycle (see figures [Figure 5-1](#page-15-3) and [Figure 7-3\)](#page-44-2). **RXBUF** WRVALID should be connected to the write enable port of the receive buffer. If a credit error occurs, N-char(s) received when not expected/requested, the link is disconnected and the error bytes are written to the receive buffer if not full. If the receive buffer is full the N-chars are discarded. The output **RXBUF** WRADDR should be connected to the write address port of the memory storage used for the receive buffer.

#### <span id="page-43-3"></span>**7.2.6 Host read**

When the user reads an N-char from the receive buffer the signal **RXBUF** READ should be asserted for one RXBUF CLK cycle. The UoD CODEC will assert the signal RXBUF RDVALID if the read is

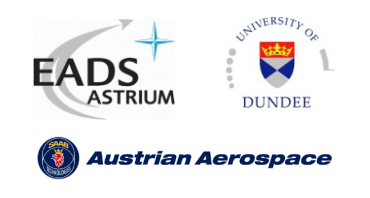

Ref.: Issue: **27 March 2009** Date: **Page: 45 /** 69 **UoD-Link-User 2.4**

valid, i.e. the FIFO is not empty. The output **RXBUF\_RDVALID** can be connected to the enable port of the receive buffer storage output register if required. The output **RXBUF\_RDADDR** should be connected to the read address port of the storage method used for the receive buffer.

#### <span id="page-44-0"></span>**7.2.7 Flags**

The receive port implements an empty flag, **RXBUF EMPTY**, and a programmable flag, **RXBUF** PROGFLAG, for the receive buffer. The empty flag is asserted when there are no N-chars in the buffer. The programmable flag is asserted when the number of characters in the buffer equals the input signal **RXBUF** PROGVAL. In this way a half full or almost full flag can be generated dependent on the user application needs.

*Note: The RXBUF\_PROGFLAG has a one clock cycle latency before assertion and de-assertion therefore it should be used as a guide for half full and almost full*

[Figure 7-3](#page-44-2) shows the timing specification for the receive buffer signals.

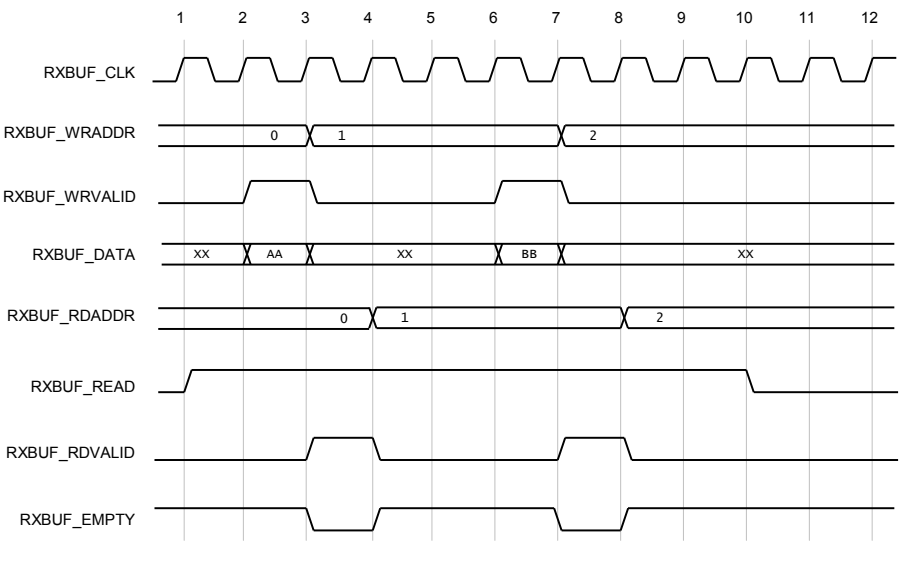

Figure 7-3 Receive timing specification

<span id="page-44-2"></span>*Note: RXBUF\_READ can be asserted when the receive buffer is empty. The read pointer will only be updated when RXBUF\_RDVALID is asserted (The FIFO is not empty).*

#### <span id="page-44-1"></span>**7.2.8 Receive buffer clock frequency.**

The minimum frequency of the receive buffer clock is dependent on the maximum data rate the SpaceWire CODEC will receive and the minimum size of packets which will be expected by the SpaceWire CODEC.

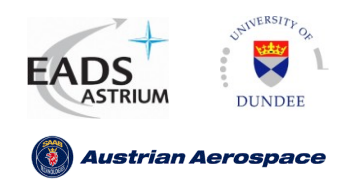

**User Manual**

Ref.: **UoD-Link-User** Issue: **27 March 2009** Date: **Page: 46 /** 69 **2.4**

#### **Minimum read clock with different input bit rates**

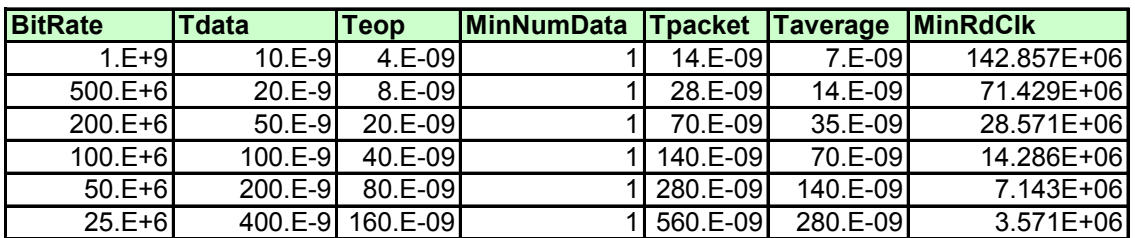

#### **Minimum read clock with different minimum packet data sizes**

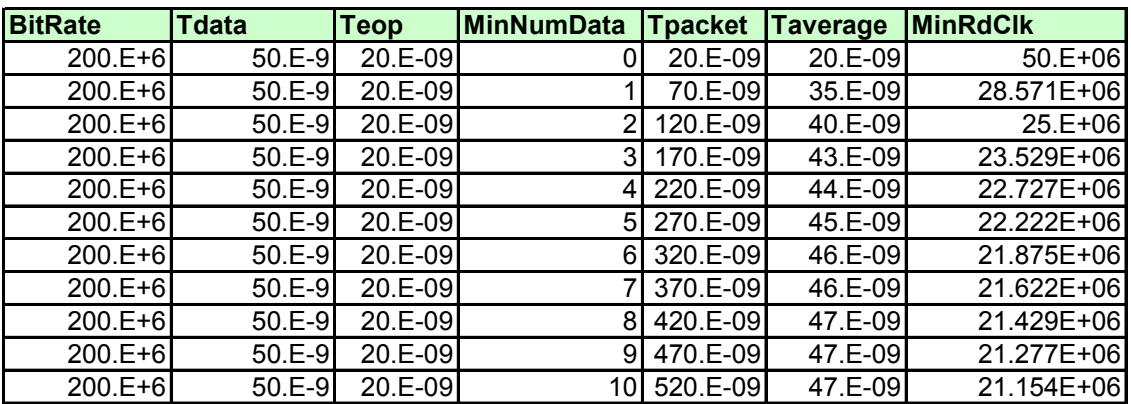

#### **Legend**

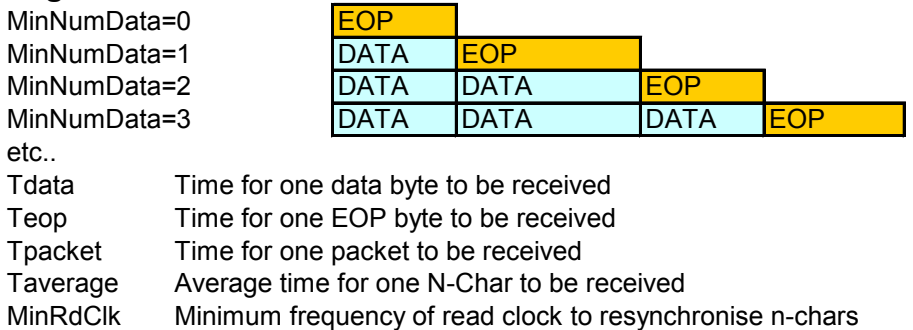

Figure 7-4 Minimum Receive buffer clock frequency

<span id="page-45-0"></span>From the table above the function for minimum read clock frequency is:

$$
Min = \frac{1}{\left(\frac{(MinNumData \times T_{data}) + T_{eop}}{MinNumData + 1}\right)}
$$

$$
Tdata = \left(\frac{1}{BitTime}\right) \times 10
$$

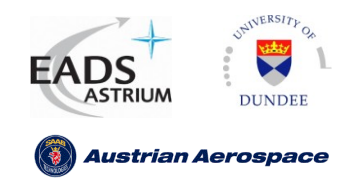

**User Manual**

Ref.: **UoD-Link-User** Issue: **27 March 2009** Date: **Page: 47 /** 69 **2.4**

$$
Teop = \left(\frac{1}{BitTime}\right) \times 4
$$

and MinNumData is the minimum number of data bytes in a packet.

The table and functions above shows the absolute minimum frequency for **RXBUF** CLK. Dependent on the actual bit-rate (transmit clock +/- values) or the average jitter on **DIN/SIN** a tolerance should be added to the receive buffer clock e.g. +1%.

Example: If characters are received at the maximum rate then jitter on **DIN** and **SIN** and therefore **RXCLK** can cause the Taverage time to drop below the expected value. For example if jitter on DIN/SIN caused the bit rate to vary between 200 and 205 Mbits/sec then Taverage will vary between 34 and 35 ns therefore the minimum read clock should be 29.286 MHz.

#### <span id="page-46-0"></span>**7.2.9 Maximum input bit rate dependent on receive buffer clock frequency**

Analysis of the maximum input bit-rate can be useful when the receive buffer clock frequency is fixed. E.g. receive buffer clock is tied to the system clock which is dependent on an external processor.

The function below shows the maximum input bit-rate dependent on the receive buffer clock:

$$
MaxInputBitRate = \frac{1}{\left(\frac{T_{RXBUF\_CLK} \times NumPktNchars}{NumPktBits}\right)}
$$

$$
T_{RXBUFCLK} = \frac{1}{RxBufClkFrequency}
$$

$$
NumPktNchars = MinNumData + 1
$$

$$
NumPktBits = (MinNumData \times 10) + 4
$$

Example: If the receive buffer frequency is 50MHz and the minimum packet expected is 1 Nchar+ EOP then

Trxbuf  $c$ lk = 20ns, and NumPktNchars = 2, and NumPktBits = 14,

therefore

$$
MaxBitRate = \frac{1}{\left(\frac{20ns \times 2}{14}\right)} = 350 Mbit/s
$$

i.e. The maximum bit rate can be 7 times the receive buffer clock rate when MinNumData = 1

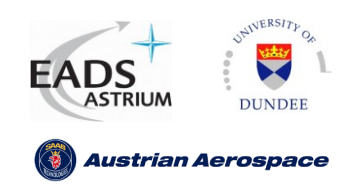

**User Manual**

### <span id="page-47-0"></span>**7.2.10 Data Interface Signals**

Data interface signals are listed in [Table 7-3](#page-47-3)

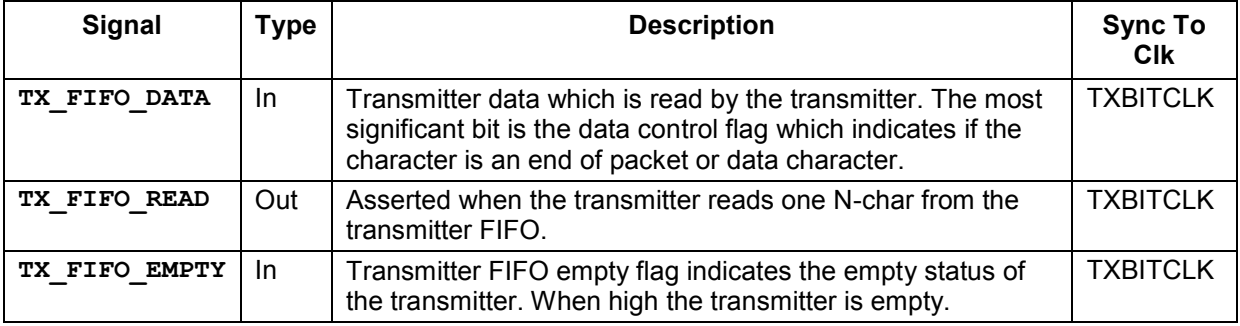

Table 7-2 Transmit data interface signals

<span id="page-47-2"></span>*Note TXBITCLK may be = SYSCLK, SLOWCLK or divided clock.*

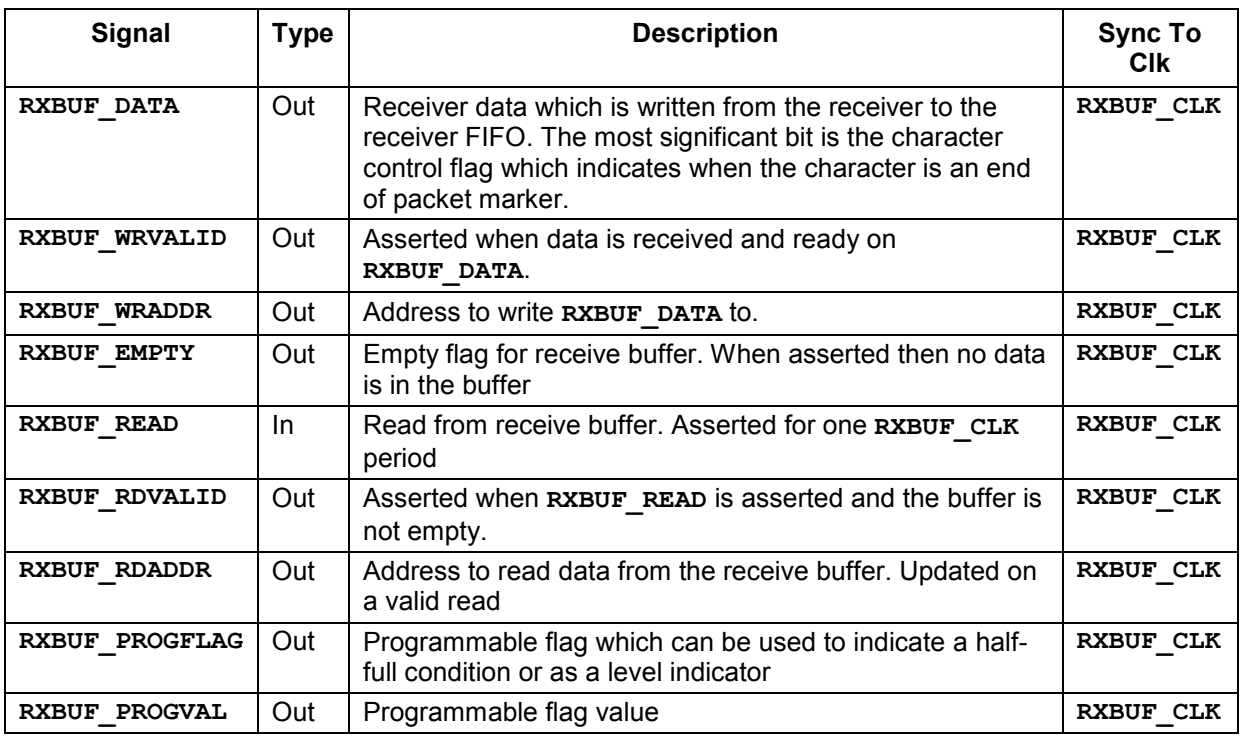

Table 7-3 Receive data interface signals

### <span id="page-47-3"></span><span id="page-47-1"></span>**7.3 Timecode Interface**

The timecode interface consists of a transmit and receive interface. Timecode signals are synchronous to the system clock.

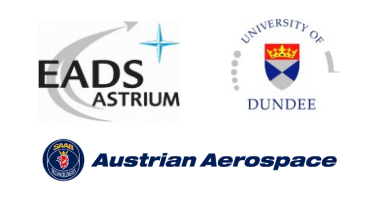

**User Manual**

Ref.: Issue: **27 March 2009** Date: **Page: 49 /** 69 **UoD-Link-User 2.4**

#### <span id="page-48-0"></span>**7.3.1 Transmit**

The host timecode controller will typically include a six bit counter which is incremented/decremented when a timecode is transmitted. The timecode value should be placed on the input **TIME** IN(7:0) and **TICK** IN should be asserted when a timecode is to be transmitted. **TICK IN** can be asserted for more than one clock cycle but only one timecode will be transmitted. The timecode value which is present on **TIME\_IN** on the rising edge of **SYSCLK** when **TICK\_IN** is asserted will be transmitted. The timecode timing specification is shown in [Figure 7-5.](#page-48-3)

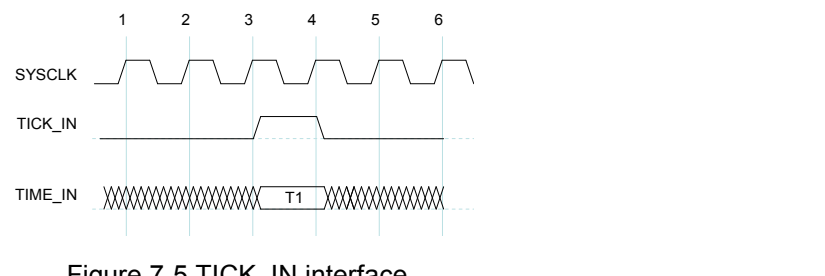

Figure 7-5 TICK IN interface

<span id="page-48-3"></span>**Note:-** No timecode buffering is employed and if the CODEC is not in state Run the **TICK** IN request is ignored. This is consistent with the nature of timecode processing in a SpaceWire network.

#### <span id="page-48-1"></span>**7.3.2 Receive**

On reception of a timecode the signal **TICK\_OUT** is asserted and the timecode value is placed on the output **TIME\_OUT(7:0)**. The **TIME\_OUT** value is registered in the **RXCLK** clock domain and is valid only on the rising edge **SYSCLK** when **TICK\_OUT** is asserted. The **TIME\_OUT** interface is shown in [Figure 7-6.](#page-48-4)

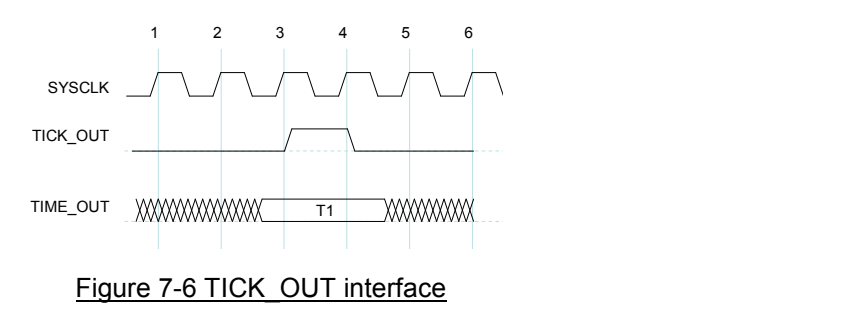

#### <span id="page-48-4"></span><span id="page-48-2"></span>**7.3.3 Timecode Interface Signals**

Timecode interface signals are listed in

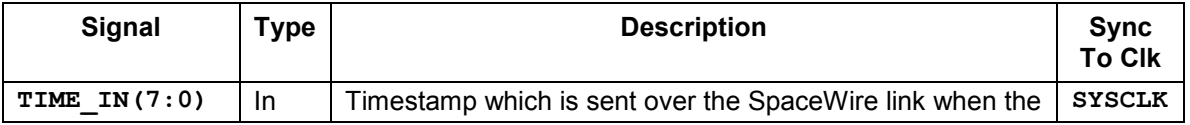

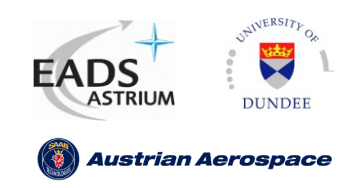

Ref.: Issue: **27 March 2009** Date: **Page: 50 /** 69 **UoD-Link-User 2.4**

**User Manual**

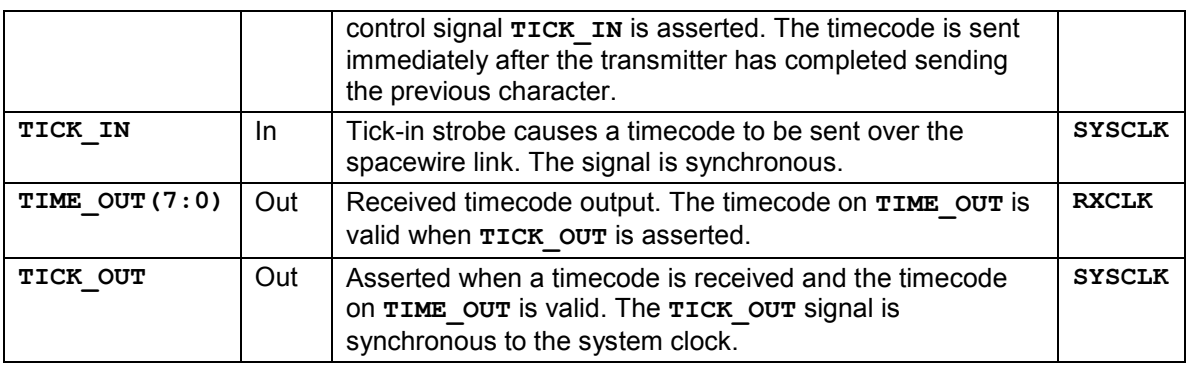

Table 7-4 Timecode interface signals

## <span id="page-49-1"></span><span id="page-49-0"></span>**7.4 Status Signals**

Status reporting is performed through the output signal **STATUS(15:0)**. Run errors are reported through the \*\_RUNERR output signals

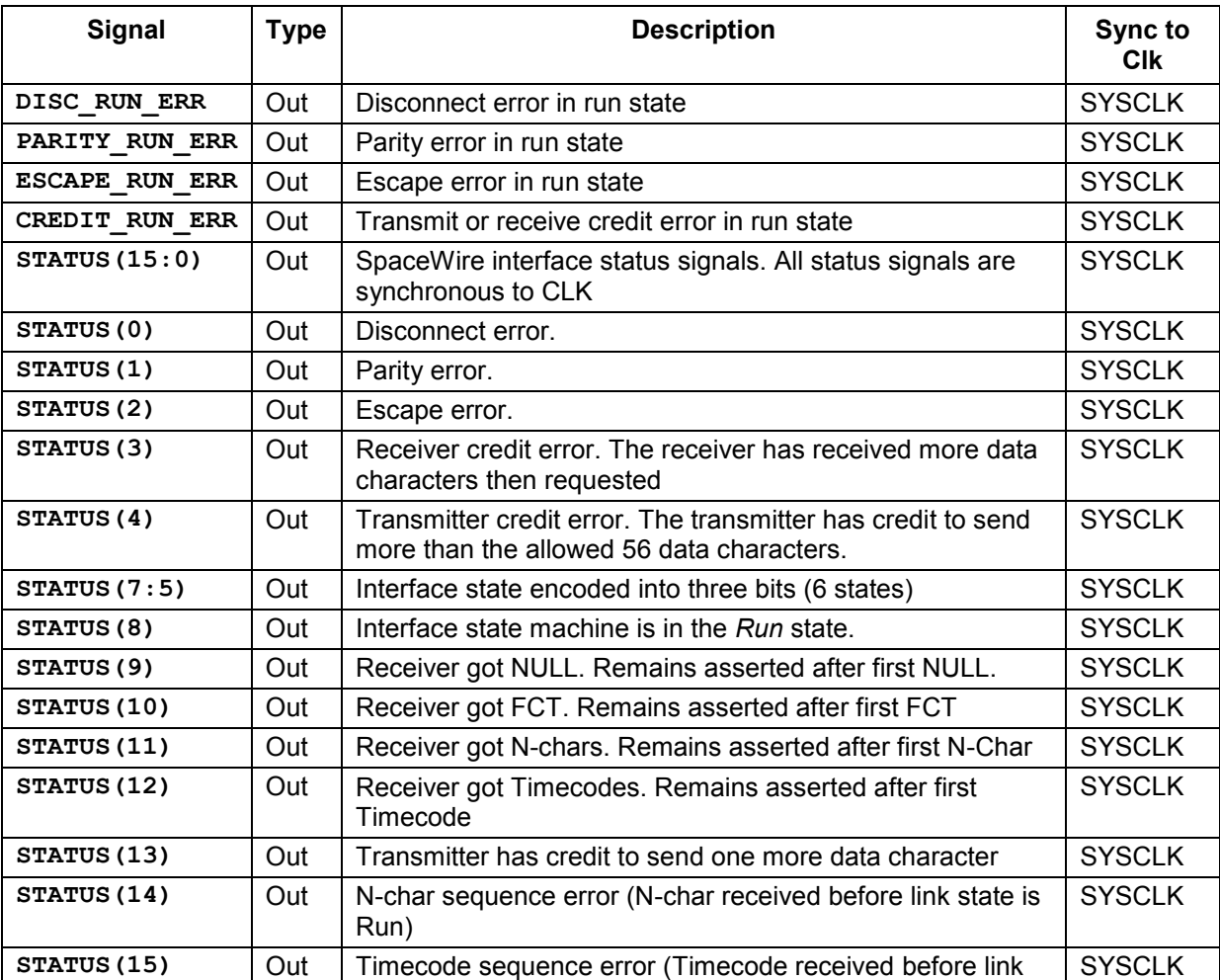

The status bits are listed in [Table 7-5](#page-50-4)

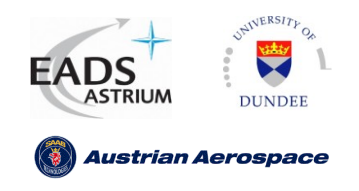

<span id="page-50-4"></span>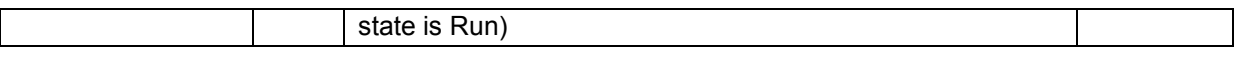

#### Table 7-5 Status signals

The state encoding used for **STATUS(7:5)** is shown in the following table

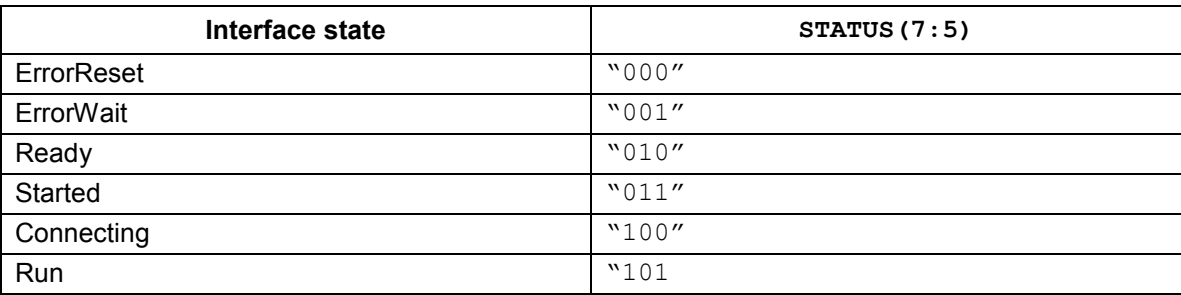

#### <span id="page-50-0"></span>**7.5 Error Recovery**

Error recovery is initiated when the CODEC state machine moves to state *ErrorReset* after an error or if **LINK\_DISABLE** is asserted.

#### <span id="page-50-1"></span>**7.5.1 Transmitter Error Recovery**

Transmitter error recovery is performed when the CODEC state machine moves from state *Run* to state *ErrorReset*. Error recovery is performed as follows

If the previous character read from the transmitter FIFO was not an end of packet marker then each consecutive character is read until an end of packet marker is encountered. In this way the next character to be sent after a link disconnection is the header character of the next packet. Transmitter error recovery does not affect link start-up after an error.

#### <span id="page-50-2"></span>**7.5.2 Transmitter Buffer Flushing**

The transmitter may hold more than one SpaceWire packet and it may be necessary to flush all packets from the transmitter buffer during operation or after error recovery. The input signal **FLUSH\_TX** cause the transmitter error recovery module to continually read packets from the transmitter buffer until the signal is de-asserted.

#### <span id="page-50-3"></span>**7.5.3 Receiver Error Recovery**

Receiver error recovery is performed when the CODEC state machine moves from state *Run* or *Connecting* to state *ErrorReset*. Error Recovery is performed as follows.

The error recovery module waits for space in the receiver FIFO to write an error end of packet character (EEP). If the receiver FIFO is full then link initialisation is stalled until the host reads at least nine data characters from the FIFO (8 data characters for one FCT and one data character for EEP). The receiver credit counters are updated accordingly before the next link initialisation procedure.

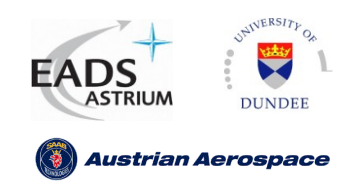

Ref.: **UoD-Link-User** Issue: **27 March 2009** Date: **Page: 52 /** 69 **2.4**

#### Error Recovery signals are listed in table [Table 7-6](#page-51-0)

<span id="page-51-0"></span>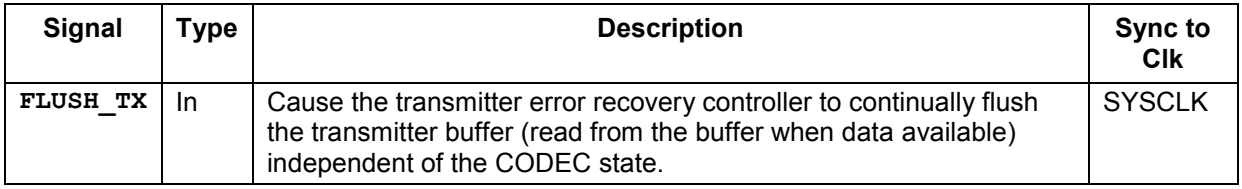

Table 7-6 Error Recovery Signals

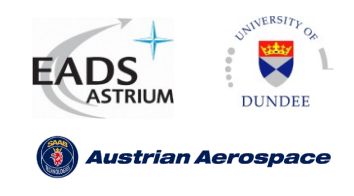

Ref.: Issue: **27 March 2009** Date: **Page: 53 /** 69 **UoD-Link-User 2.4**

## <span id="page-52-0"></span>**8 EXTERNAL INTERFACE**

### <span id="page-52-1"></span>**8.1 Data Strobe Encoding**

The UoD CODEC uses Data-Strobe (DS) encoding as defined in the SpaceWire standard [AD1]. When transmitting DS encoding defines that the strobe signal keeps its value when data changes and strobe changes when data retains its value. In this way the receiver can recover the transmitter clock by an exclusive-or (XOR) operation between the data and strobe lines. The recovered clock is half the rate of transmitted bit-rate therefore rising and falling edges of the recovered clock are used to sample the data input.

The CODEC can encode the bit-stream using single data rate (SDR) or double data rate (DDR) encoding, depending on the configuration signal **CFG\_DDROUT**.

#### <span id="page-52-2"></span>**8.1.1 Single data rate outputs**

When SDR outputs are used then **DOUT** and **SOUT** port output signals can be connected directly to the implementation technology output buffers.

#### <span id="page-52-3"></span>**8.1.2 Double data rate outputs**

When CFG DDROUT is equal to '1' the outputs **DOUT F** and **SOUT F** are used as the falling edge data and **DOUT** and **SOUT** is the rising edge data.

The following diagrams show the configurations which can be used for DDR outputs.

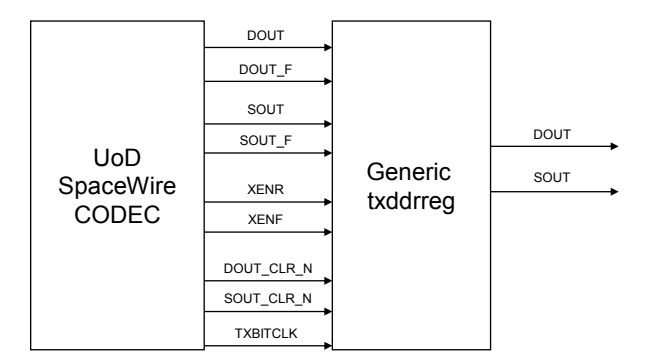

Figure 8-1 Generic DOUT and SOUT DDR encode

<span id="page-52-4"></span>The generic **DOUT** and **SOUT** DDR encode method is included in the file "transmit/txddrreg.vhd" and "transmit/txddrreg\_noenable.vhd"

The file "transmit/txddrreg.vhd" can be used for all configurations. It rebuilds the transmit clock into a multiplexer select signal for the output DDR multiplexer using clock enables if required to generate a variable data rate. The DDR output is shown in [Figure 8-2.](#page-53-0)

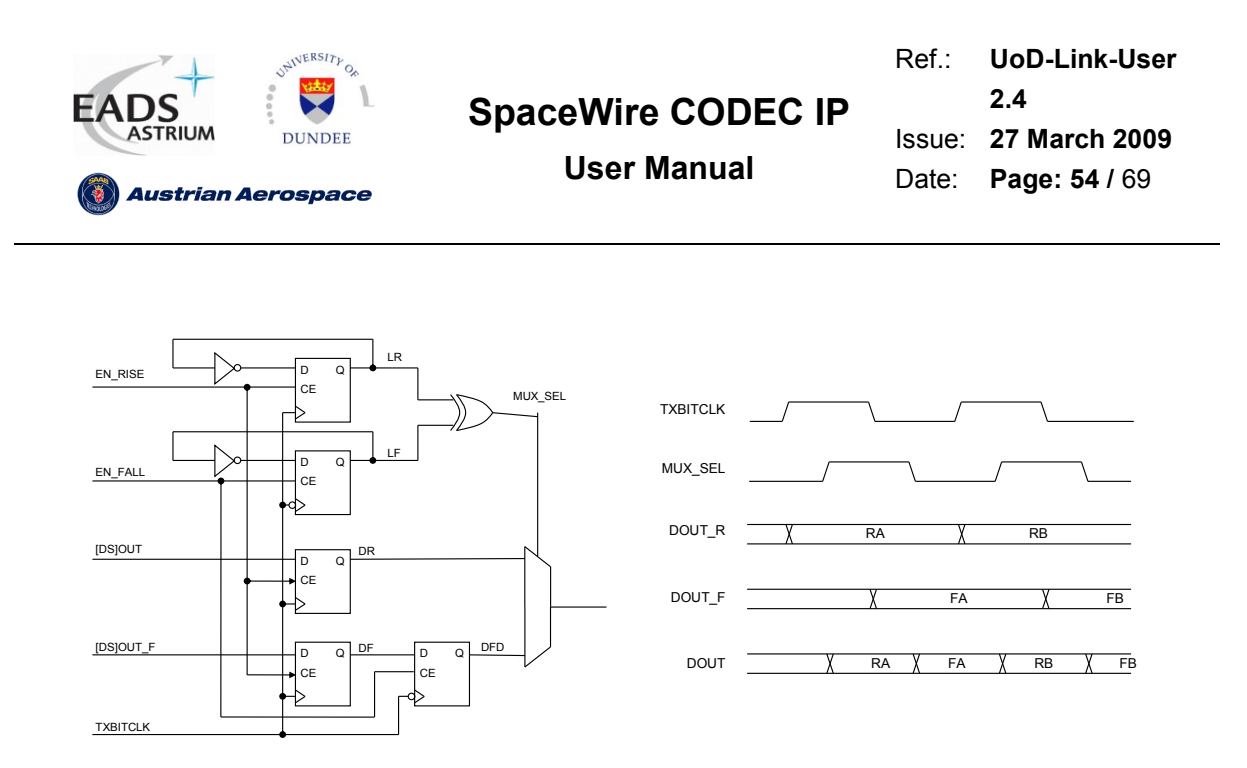

Figure 8-2 Transmit DDR register "transmit/txddrreg.vhd"

<span id="page-53-0"></span>The file "transmit/txddrreg\_noenable.vhd' can be used for configurations which do not use a clock enable to generate the variable data rate. This includes configurations; **SYS DEFAULT**, SYS\_SLOWCLK, SYS\_SLOWCLK\_DIV, SYS\_DIV, TXCLK\_DEFAULT, TXCLK\_SLOWCLK, **TXCLK\_SLOWCLK\_DIV\_and\_TXCLK\_DIV.** It rebuilds the transmit clock into a multiplexer select signal for the output DDR multiplexer using clock enables if required to generate a variable data rate. The DDR output is shown in [Figure 8-3.](#page-53-1)

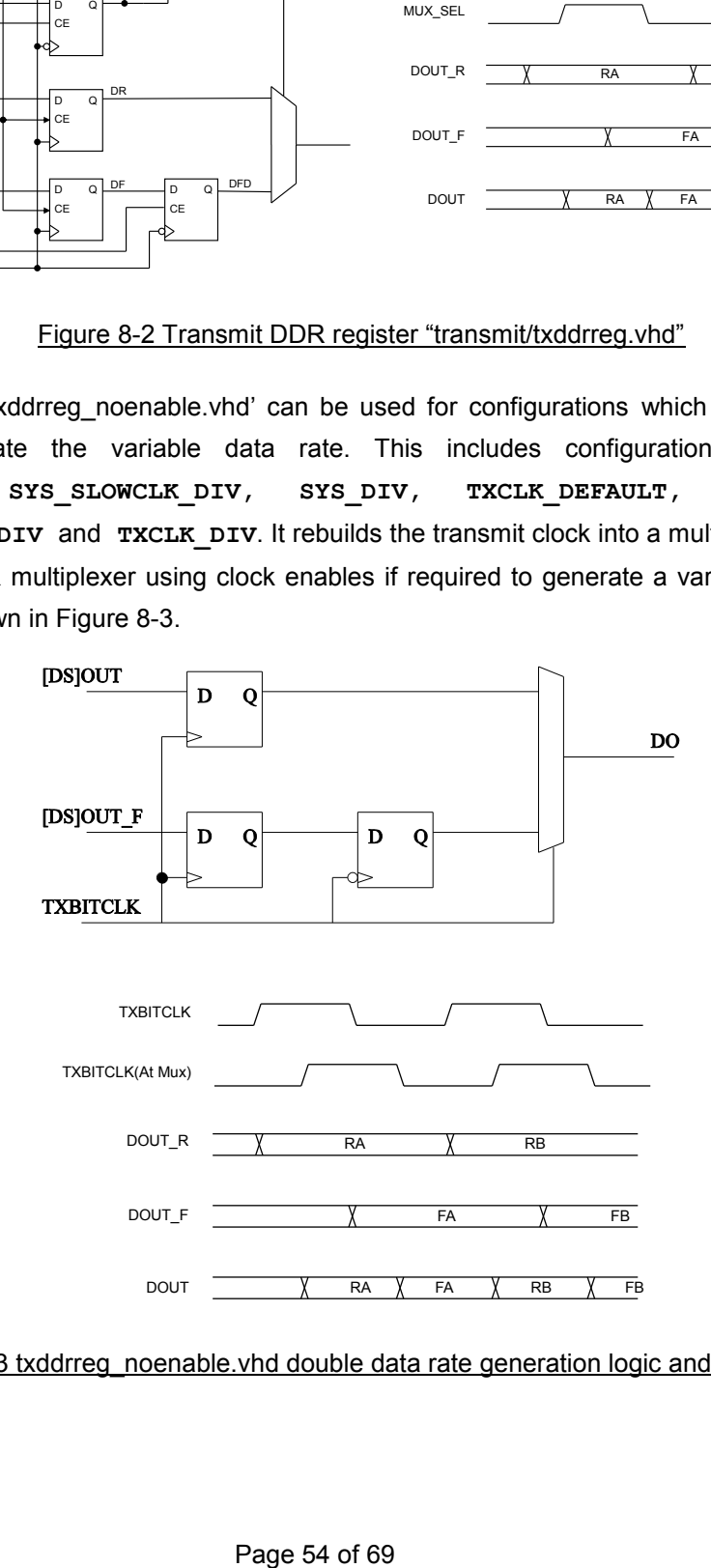

<span id="page-53-1"></span>Figure 8-3 txddrreg\_noenable.vhd double data rate generation logic and waveform

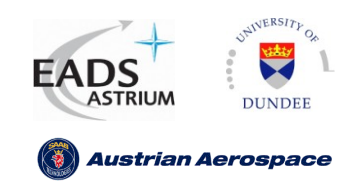

The advantages of using the generic DDR output buffer method include:

- Support for **SYS\_EN** and **TXCLK\_EN** transmit bit clock configurations where two clock enable signals **XENR** and **XENF** are used to control the data rate by enabling rising and falling clock edges independently (typically not supported in vendor specific DDR output buffers).
- Generic implementation which is suitable for all architectures.  $\bullet$

Disadvantages of using the generic DDR output buffer method include:

- Delays between **DOUT/SOUT** and **DOUT\_F/SOUT\_F** and the select signals for the DDR output multiplexer must be delay matched to ensure no glitches occur on the outputs. (see section [10.3\)](#page-64-0).
- Output skew may be introduced between **DOUT** and **SOUT** as the output is not directly at the output pad.

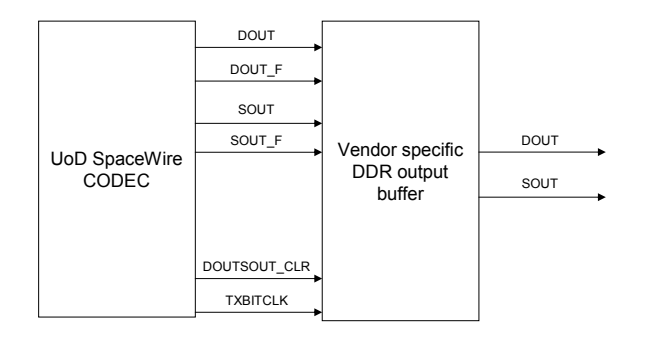

#### Figure 8-4 Vendor specific DOUT and SOUT DDR encode

<span id="page-54-1"></span>The advantages of using the vendor specific DDR output buffer method include:

- Output select multiplexer is optimised to ensure no glitches occur on the outputs.
- The DDR output is directly at the output buffer therefore no output skew is introduced into **DOUT** and **SOUT**

The disadvantages of using the vendor specific DDR output buffer method include:

Transmit clock configurations SYS\_EN and TXCLK\_EN may not be supported as  $\bullet$ independent clock enables for rising and falling edge data are required.

#### <span id="page-54-0"></span>**8.1.3 Data Strobe Timing**

To achieve the high data rates required in SpaceWire then output skew between DOUT/SOUT and DIN/SIN must be kept as low as possible.

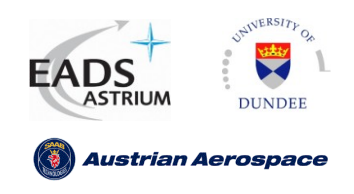

### <span id="page-55-0"></span>**8.1.4 Serial Interface signals**

The following table gives an overview of the serial interface signals

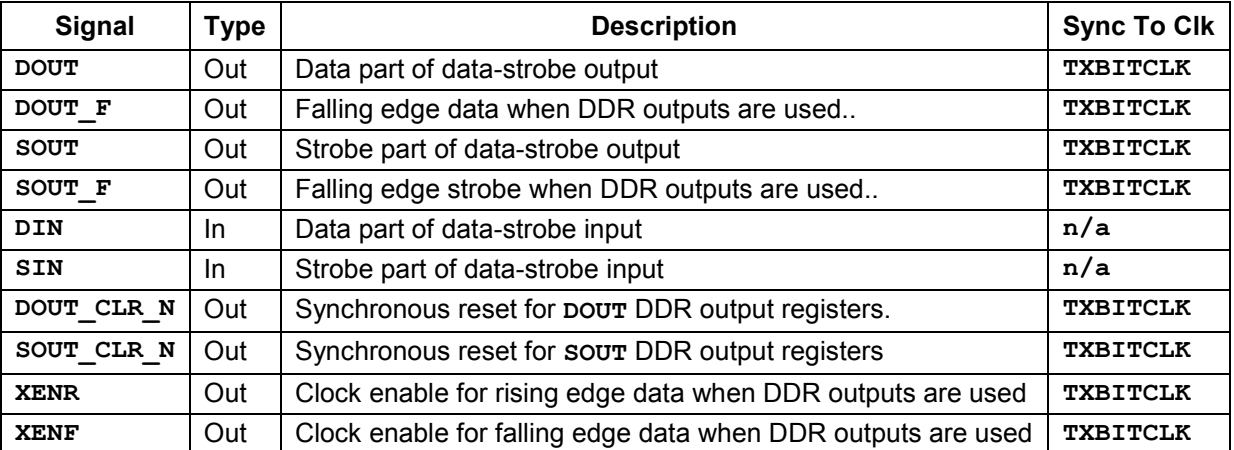

<span id="page-55-1"></span>Table 8-1 Serial interface signals

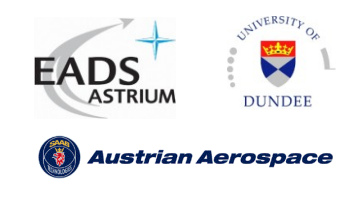

Ref.: Issue: **27 March 2009** Date: **Page: 57 /** 69 **UoD-Link-User 2.4**

### <span id="page-56-0"></span>**9 SYNTHESIS**

#### <span id="page-56-1"></span>**9.1 General**

The UoD CODEC was designed to be synthesised with hierarchy. Synthesising in this way allows simple analysis of the resulting gate description.

As multiple configurations of the UoD SpaceWire CODEC are supported in one model the synthesis tool should be set to perform maximum optimisation. This ensures that unused logic or constant input signals are removed/optimised by the synthesis tool. If hierarchy is used the synthesis tool must be capable of optimising constant signals (logic 1/0) across hierarchical boundaries.

### <span id="page-56-2"></span>**9.2 Memory**

The UoD CODEC is designed to support synthesis by multiple tool vendors. For this purpose no internal FIFO or buffering memory structure was implemented with the CODEC and the memory must be generated externally dependent on the application.

Typically ASIC and FPGA process vendors supply generic FIFO structures which can be built to suit the application, e.g. Internal RAM structures in the Xilinx Virtex series.

### <span id="page-56-3"></span>**9.3 Vendor Specific Information**

The following sections give information on specific vendor issues when synthesising the CODEC.

#### <span id="page-56-4"></span>**9.3.1 XST**

When synthesising with XST the "Automatic FSM Extraction" option in the XST synthesis options dialog should be set to "NO".

XST does not synthesise the rxnchar resync ff.vhd buffer correctly. A simple option is to use a separate coregent module to implement the buffer as a dual port/clocked FIFO as shown in the coregen generation options dialogs in [Figure 9-1.](#page-57-0) The buffer is implemented using LUT RAM resources which consume minimal area in the final design.

Once the XST coregent module has been generated the component should be inserted in <path to codec>/src/vhdl/top/spwrlink.vhd so the port map is correct with the newly generated coregent module. The VHDL code is shown below.

```
-- receiver nchar resynchronisation with coregen module
rxnchar_resync_ff_1: rxnchar_resync_ff
      port map (
            wrclk \Rightarrow RX CLK,
            rd_clk => RDCLK_i,
```
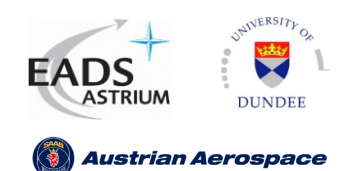

Ref.: **UoD-Link-User** Issue: **27 March 2009** Date: **Page: 58 /** 69 **2.4**

**User Manual**

**rd\_en => NCHAR\_RESYNC\_READ,**  $rst \Rightarrow RST$ , **wr\_en => GOT\_DATA, empty => NCHAR\_RESYNC\_EMPTY,**  $full \Rightarrow open,$ **din => FORMATTED\_DATA, dout => NCHAR\_RESYNCED);**

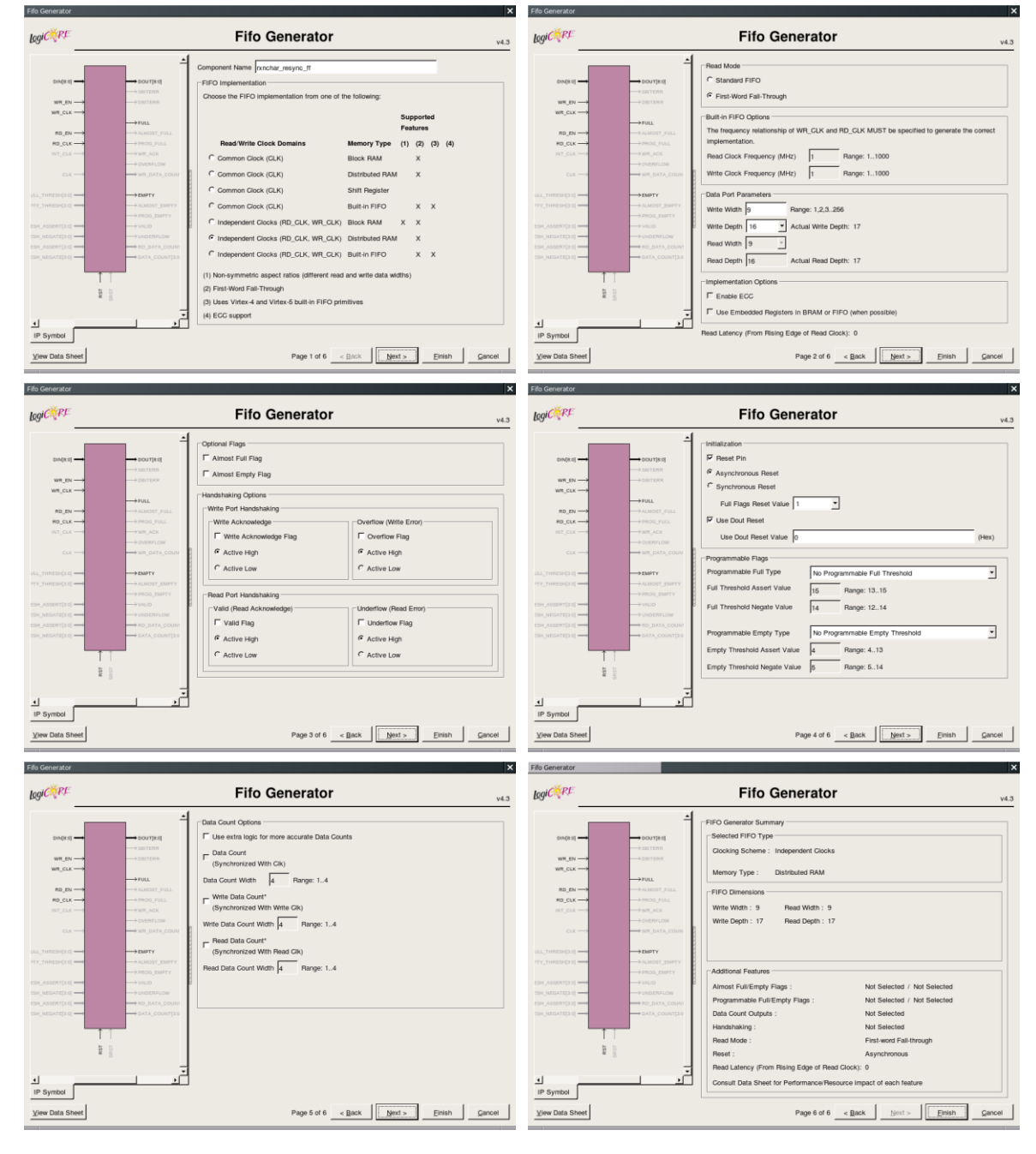

<span id="page-57-0"></span>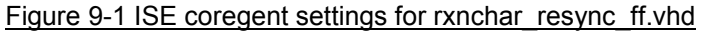

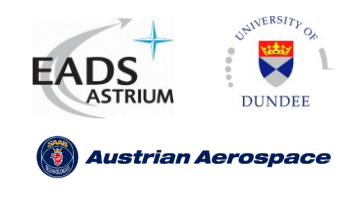

## <span id="page-58-0"></span>**10 STATIC TIMING ANALYSIS**

### <span id="page-58-1"></span>**10.1 Clock constraint analysis**

Dependent on the interface configuration signals , a number of different clocks can be generated by the UoD SpaceWire CODEC.

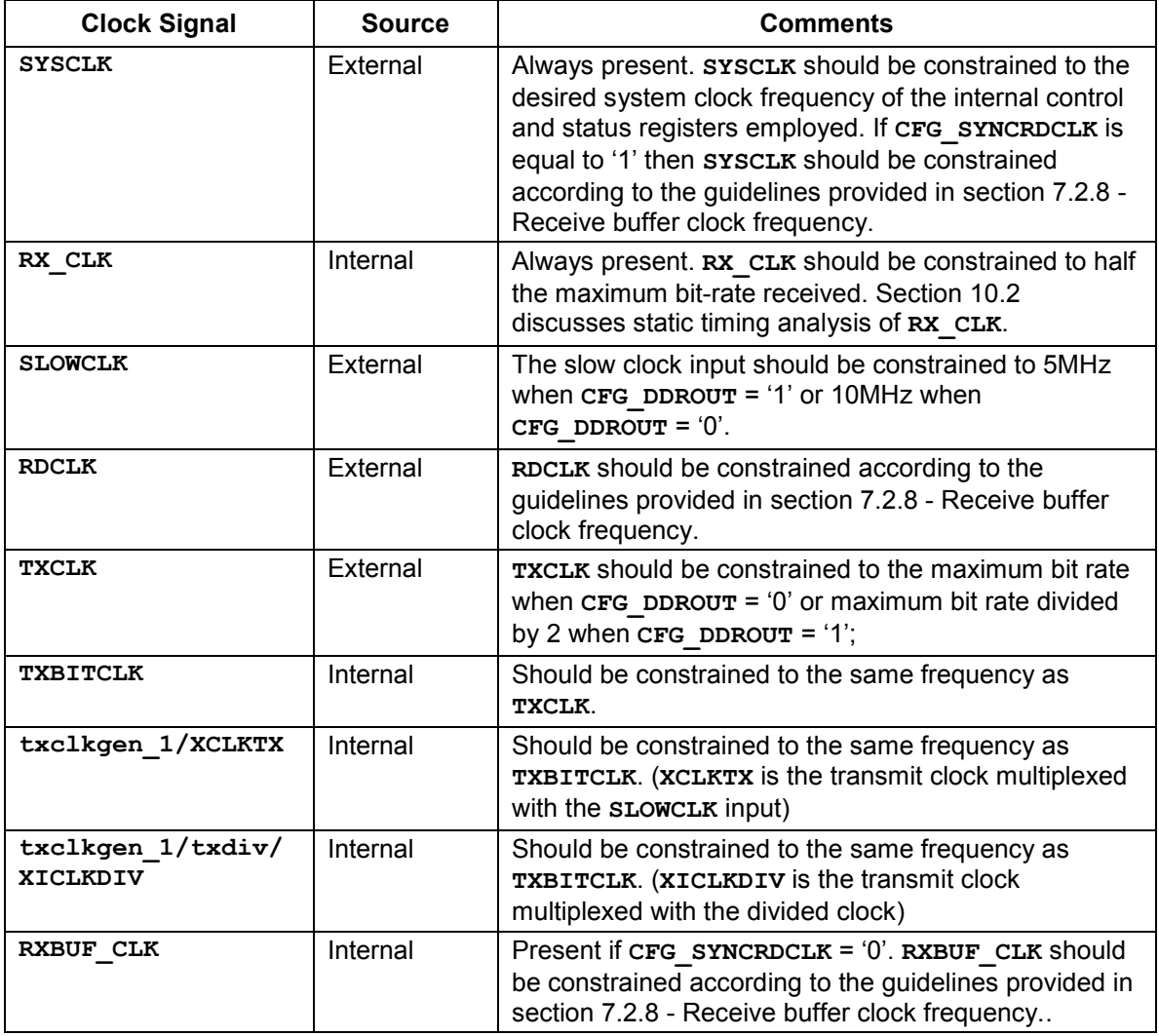

#### Table 10-1 Status timing clock analysis

<span id="page-58-2"></span>*Note: Clocks are used according to the configuration signals (see section [6\)](#page-19-0). The baseline minimum number of clock nets required for the SpaceWire CODEC is SYSCLK and RXCLK for configurations SYS\_DEFAULT and SYS\_EN.*

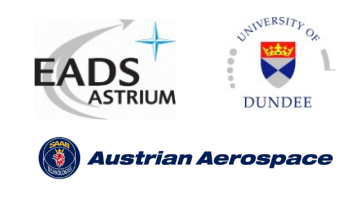

### <span id="page-59-0"></span>**10.2 Receiver Clock Static Timing Analysis**

The effects of skew and jitter in the SpaceWire point to point link are discussed in the SpaceWire standard [AD1] section 6.6.4. The specification  $T_{MARGIN}$  is the available timing margin for the input bitstream unit interval,  $T_{UI}$ . The value  $T_{MARGIN}$  is defined as:

$$
T_{MARGIN} = T_{UI} - (T_{SKEW} + 2 \times T_{JITTER} + T_{DCLK} + T_{DHOLD})
$$

Analysis of the timing parameters  $T_{SKEW}$ ,  $T_{JITTER}$ ,  $T_{DCLK}$  and  $T_{HOLD}$  must be performed to determine the maximum bit rate which the receiver can accept. The maximum input data rate shall be set so that  $T_{MARTIN} > 0$ .

In terms of maximum skew and jitter input to the system the function below must be observed.

 $T_{SKEW}$  +  $(2 \times T_{JITTER})$  <  $T_{UI}$  -  $(T_{RXSKEW} + T_{DCLK} + T_{HOLD})$ 

The receive clock data and recovery flip-flops are analysed to determine the setup time of the data recovery flip-flops and the skew tolerance of the design.

The clock recovery circuit is shown in [Figure 10-1.](#page-59-2)

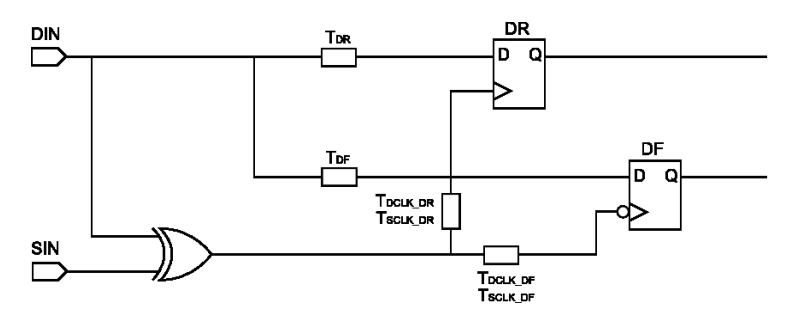

Figure 10-1 Receive Clock Data Recovery

<span id="page-59-2"></span>Four checks are performed on the design.

- 1. A clock edge generated by a change in DIN captures the correct DIN value.
- 2. A clock edge generated by strobe captures the correct DIN value.
- 3. Skew does not cause the minimum clock pulse specification of the flip-flop to be violated.
- 4. Data recovery from flip-flop DF to DF\_1 is possible

The following sub-sections define how the terms above can be measured using static timing analysis.

#### <span id="page-59-1"></span>**10.2.1 Timing Parameters**

The timings are described in [Table 10-2](#page-60-1)

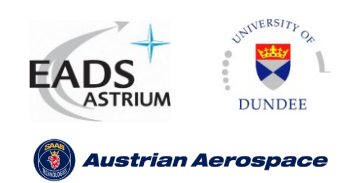

Ref.: Issue: **27 March 2009** Date: **Page: 61 /** 69 **UoD-Link-User 2.4**

**User Manual**

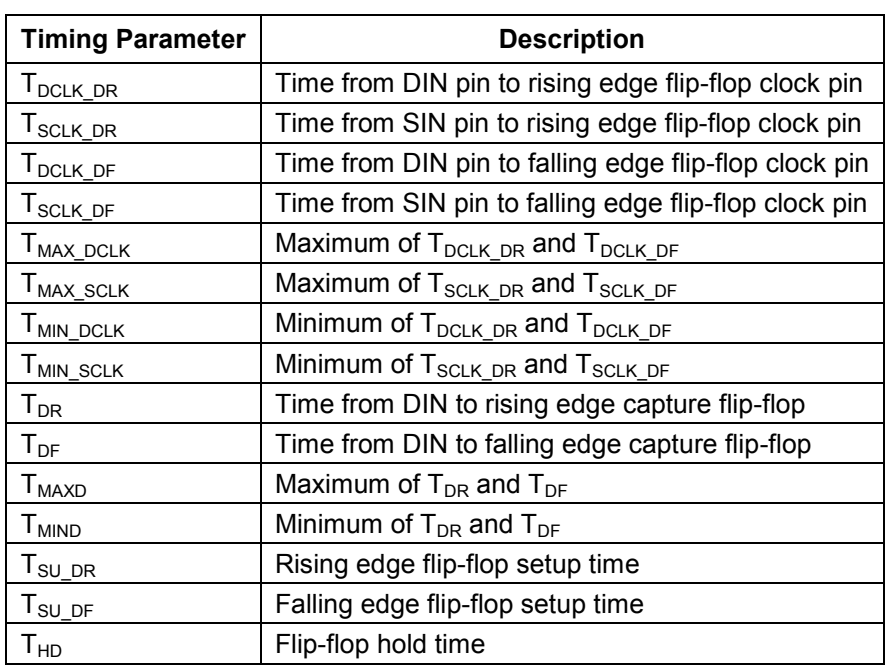

Table 10-2 Data and Clock Recovery Timing Parameters

<span id="page-60-1"></span>Other parameters which affect the receive clock recovery is the skew and jitter on data and strobe. Jitter is equal for data and strobe therefore it only has one timing parameter. The table below defines the extra timing parameters.

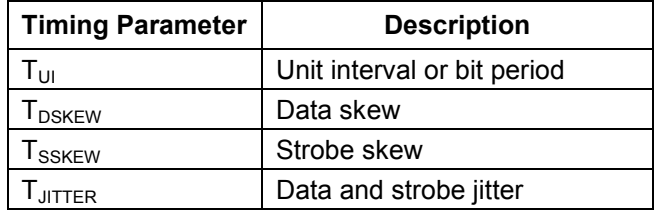

Table 10-3 Extra Clock Recovery Timing Parameters

### <span id="page-60-2"></span><span id="page-60-0"></span>**10.2.2 Data Setup Check**

The following timing diagram defines the correct placement for data at the D pin of the capturing flipflop.

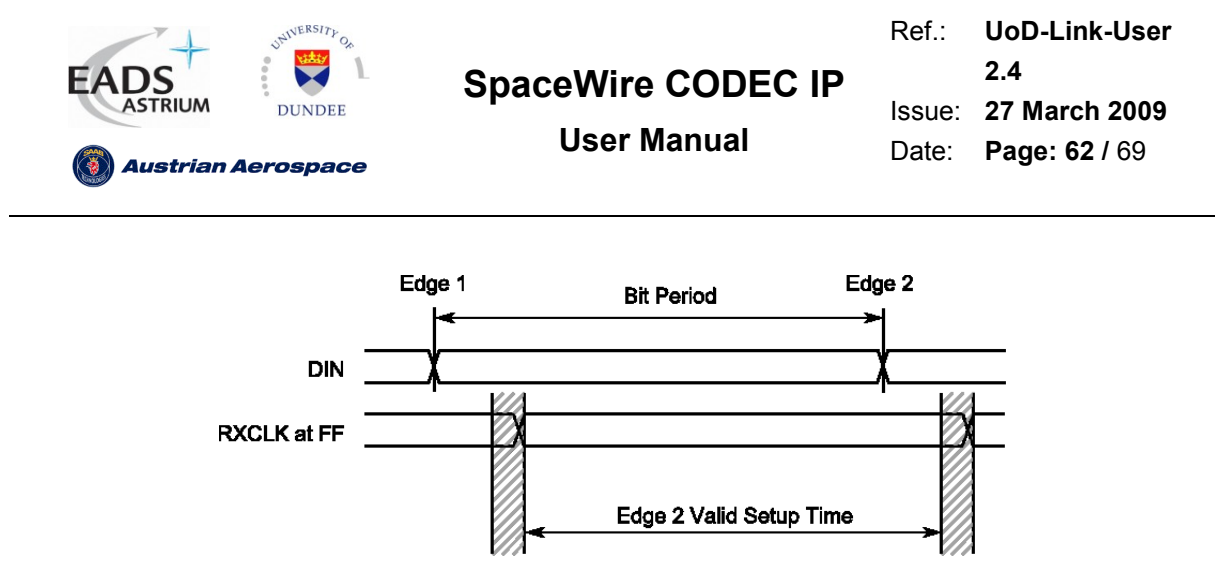

Figure 10-2 Data Setup Time Timing Diagram

<span id="page-61-1"></span>In [Figure 10-2](#page-61-1) the maximum delay from DIN to the data pin at the flip-flop must be less than the time from DIN edge 2 to the clock pin at the flip-flop for edge 2 minus the setup time of the flip-flop as shown below:

$$
T_{MAXD} < T_{MINDCLK} - T_{SU} \quad \text{(eq 1)}
$$

The bit period is the bit period minus two times data jitter budget (jitter reduces the bit period). The clock edge generated by edge 1 must not capture the data at edge 2 therefore the clock delay must not be greater than the data delay plus the bit period minus the data jitter as shown below:

$$
T_{MAXDCLK} < T_{MIND} + T_{SU} + T_{UI} - (2 \times T_{JITTER}) \quad \text{(eq 2)}
$$

i.e. the clock delay should be less than the data delay plus the bit period. An example violating this rule is shown below.

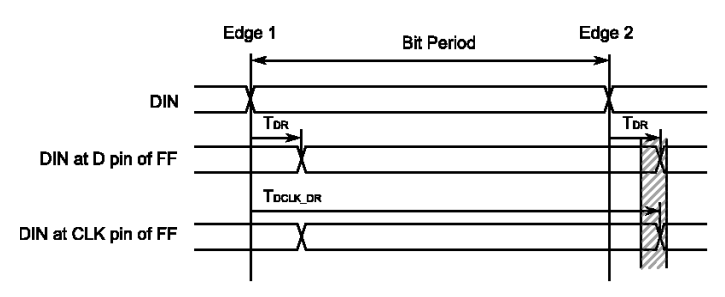

Figure 10-3 Large clock delay setup time violation

<span id="page-61-2"></span>Note: Usually the clock delay will be comparable with the data delay therefore more care needs to be taken with the first data setup time rule. Also for skew tolerance it is preferable to keep the data and clock edges relatively close together.

#### <span id="page-61-0"></span>**10.2.3 Strobe Setup Check**

An edge on strobe captures the correct DIN value only if DIN satisfies the setup and hold time of the clock generated by strobe changes. When there is no skew on the cable then the valid strobe clock delay is defined as the bit period, plus the DIN data delay to the D pin of the flip-flop plus the setup and hold time of the flip-flop as below.

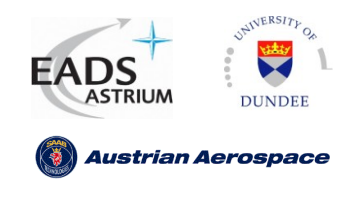

 $T_{MAXSCLK} + T_{DH} < T_{UI} + T_{MIND}$  (eq 3)

This relationship can be seen in [Figure 10-4](#page-62-1).

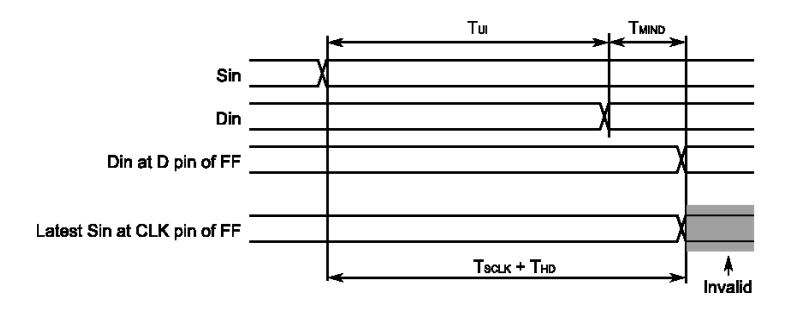

Figure 10-4 Latest Strobe Setup Time When no Skew

<span id="page-62-1"></span>When data or strobe are skewed and jitter is added then the bit period  $T<sub>UI</sub>$  is adjusted accordingly. When data is skewed the period is larger therefore  $T_{DSKEW}$  is added to  $T_{UI}$ . When strobe is skewed the bit period T<sub>UI</sub> is smaller therefore T<sub>SSKEW</sub> is subtracted from T<sub>UI</sub>. Therefore eq. 3 becomes:

$$
T_{MAXSCLK} + T_{HD} < T_{UI} + T_{DSKEW} - T_{SSKEW} - (2 \times T_{JITTER}) + T_{MIND} \quad \text{(eq 4)}
$$

Note when data is skewed then  $T_{SSKEW}$  is zero and when strobe is skewed  $T_{DSKEW}$  is zero for eq.4. [Figure 10-5](#page-62-2) shows the data and strobe skew relationships.

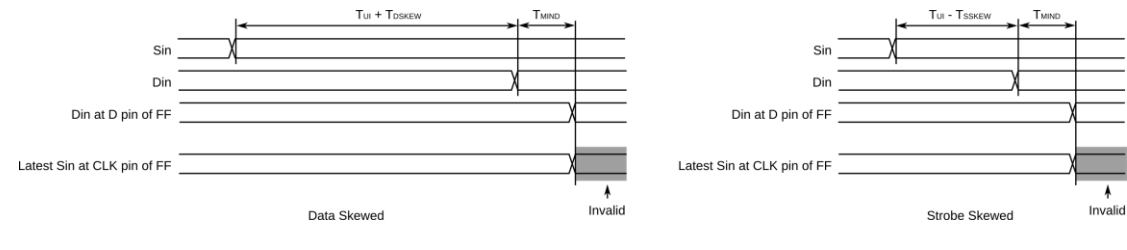

Figure 10-5 Data and Strobe Skew effects on Strobe Setup Time

#### <span id="page-62-2"></span><span id="page-62-0"></span>**10.2.4 Minimum Pulse Width**

The minimum pulse width of the data and strobe signals must be greater than the bit period. The minimum pulse width of the SpaceWire receive clock with no skew is defined as the minimum of the following.

$$
T_{MAXDCLK} - T_{MINSCLK}
$$

$$
T_{MAXSCLK} - T_{MINDCLK}
$$
 (eq 5)

When data and strobe are skewed and jitter is added the minimum pulse with is defined as follows.

$$
T_{UI} - T_{DSKEW} - (2 \times T_{JITTER}) > T_{MAXD} - T_{MINSCLK} + T_{SU} + T_{HD} \quad \text{(eq 6)}
$$

$$
T_{UI} - T_{SSKEW} - (2 \times T_{JITTER}) > T_{MAXSCLK} - T_{MIND} + T_{SU} + T_{HD} \quad \text{(eq 7)}
$$

The timing parameters are shown in [Figure 10-6](#page-63-1).

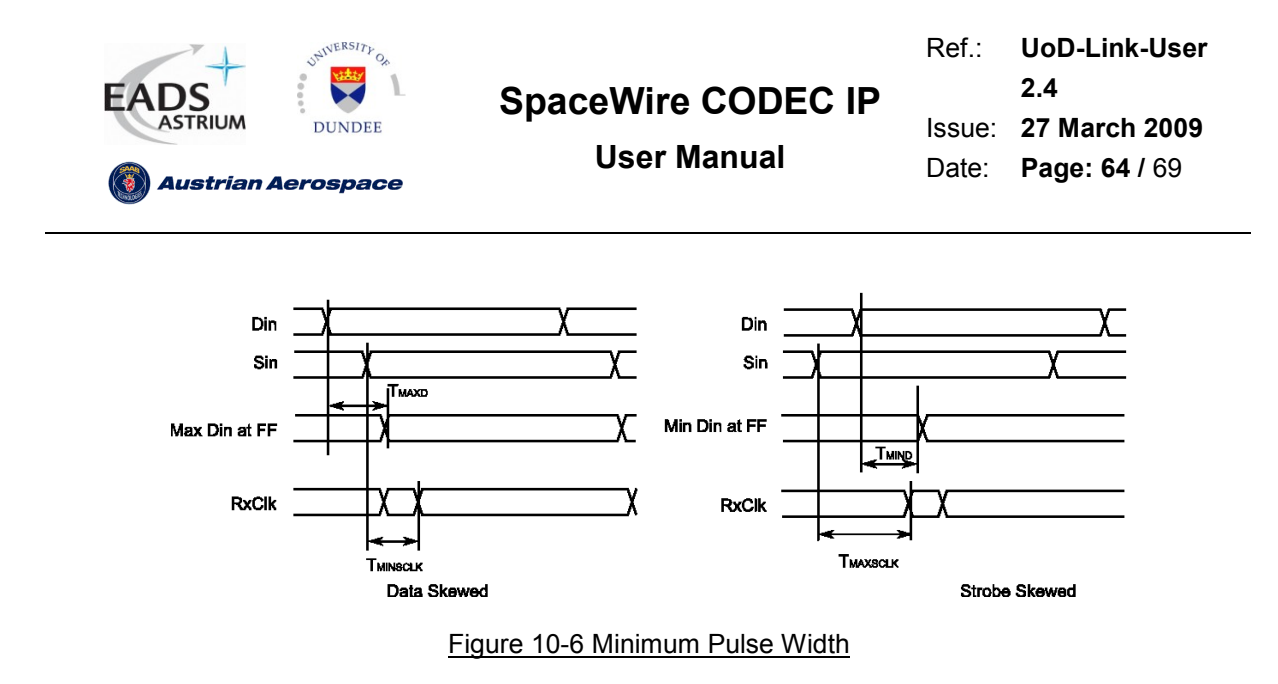

#### <span id="page-63-1"></span><span id="page-63-0"></span>**10.2.5 Skew Tolerance**

To define the tolerance of the data and strobe signals to skew the following timing parameters are defined for each SpaceWire system.

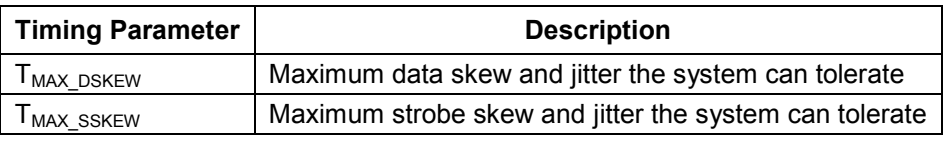

Table 10-4 Skew Tolerance Maximums

<span id="page-63-3"></span>The calculation of the maximum data skew tolerance is depicted in [Figure 10-7](#page-63-2). The maximum data skew depends on the maximum time from Din to the data pin of the flip-flop and the minimum time from the next strobe edge to the clock pin at the flip-flop.

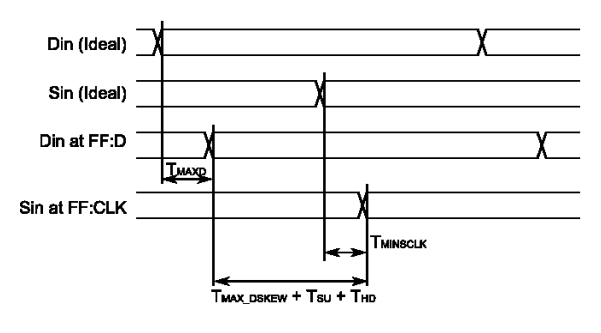

Figure 10-7 Data Skew Tolerance

<span id="page-63-2"></span>The parameter  $T<sub>MAX DSKEW</sub>$  is evaluated as the bit period plus the minimum strobe clock delay minus the maximum time from Din to the data pin of the flip-flop and the setup and hold time.

$$
T_{MAX\_\_DSKEW} = T_{UI} + T_{MINSCLK} - T_{MAXD} - T_{SU} - T_{HD} \quad \text{(8)}
$$

The calculation of the maximum strobe skew tolerance is depicted in [Figure 10-7](#page-63-2).

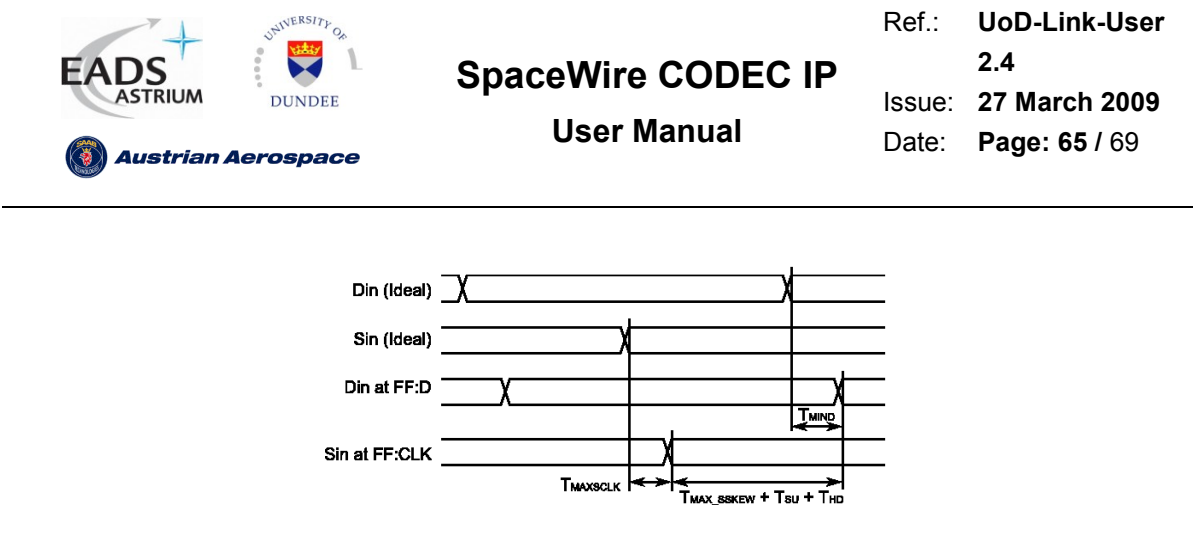

Figure 10-8 Maximum Strobe Skew

<span id="page-64-2"></span>The maximum strobe skew parameter  $T_{MAX\_SSKEW}$  is evaluated as shown below.

$$
T_{MAX\_SSKEW} = T_{UI} + T_{MIND} - T_{MAXSCLK} - T_{SU} - T_{HD} \quad (9)
$$

### <span id="page-64-0"></span>**10.3 Generic Transmitter Double Data Rate Outputs**

The generic double data rate output is implemented as a multiplexer which selects between rising and falling edge data on each clock cycle. The net delays which feed the multiplexer should be balanced to ensure no glitches occur on **DOUT** or **SOUT**.

The skew between **DOUT** and **SOUT** should be minimised as this affects the maximum data rate achievable.

Two methods can be considered for the generic DDR output encoding when using the UoD CODEC.

#### <span id="page-64-1"></span>**10.3.1 Generic DDR output method one**

The first DDR output method uses the CODEC generic DDR multiplexer to drive the outputs **DOUT**  and **SOUT**. [Figure 10-9](#page-64-3) shows the block diagram for the first method of DDR encoding where two lines are output from the transmit shift register and are multiplexed on the output.

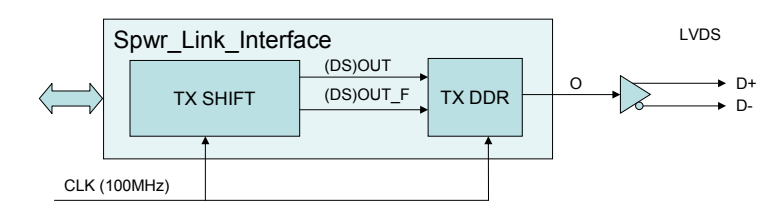

Figure 10-9 DDR output encoding (Method one)

<span id="page-64-3"></span>This method requires delay balancing on the inputs to the multiplexer to avoid high speed glitches in the **DOUT** and **SOUT** signals. The following diagram shows the paths which must be constrained such that the **LR/LF** net delays are equal and the **DR/DFD** net delays are equal. The path delay from the multiplexer select flip-flops **LR/LF** to the output must be greater than the paths from multiplexer

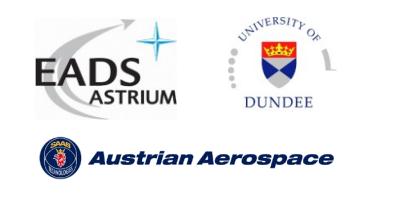

Ref.: Issue: **27 March 2009** Date: **UoD-Link-User 2.4 Page: 66 /** 69

**User Manual**

output signal. This is because the multiplexer select signal selects one output while the other output is changing as shown in the timing diagram below.

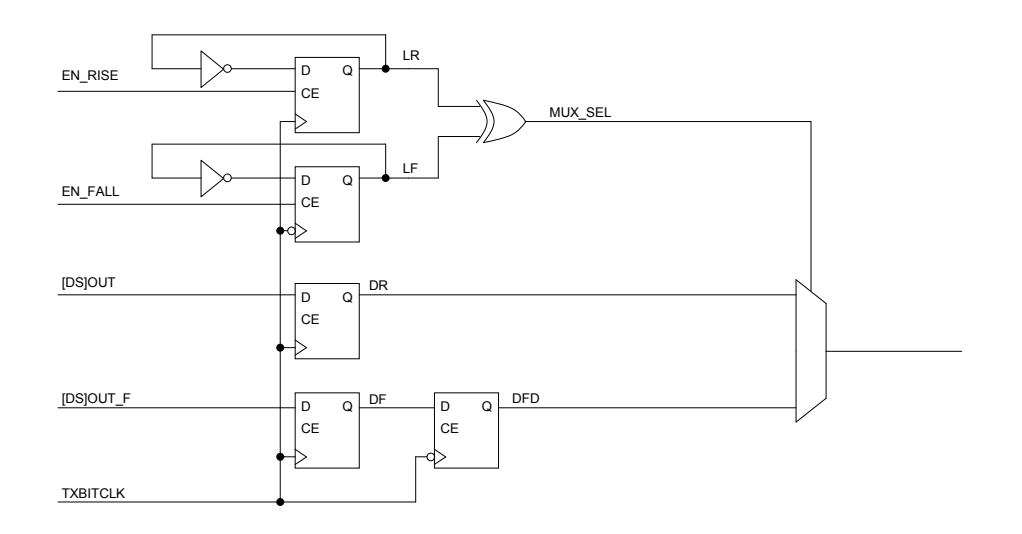

#### Figure 10-10 DDR output multiplexer select

<span id="page-65-0"></span>The timing diagram below shows the operation of the DDR multiplexer

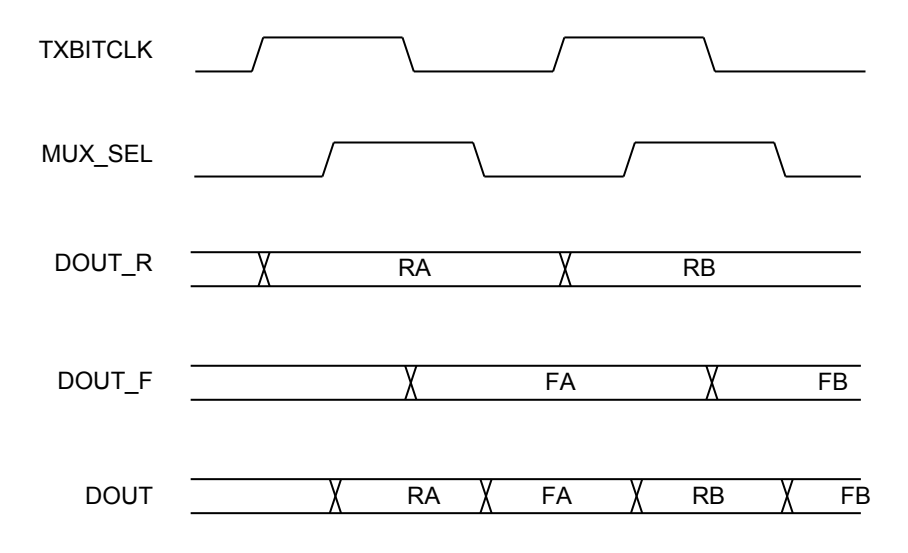

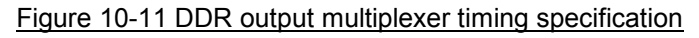

<span id="page-65-1"></span>Typical ways of constraining the paths to ensure that no glitches can occur include.

- Timing delay constraints on the nets shown.  $\bullet$
- Area constraints to pack the outputs into a small area and therefore minimise and equalise  $\blacksquare$ net delays.

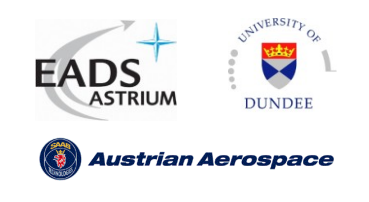

#### <span id="page-66-0"></span>**10.3.2 Generic DDR Method Two**

The second DDR method uses the combinational output from method one (see section [10.3.1](#page-64-1) aboce) but adds an extra register to the output stage which is clocked by a clock which is twice the frequency of the transmitter clock. In this instance a DLL or PLL can be used to derive the two clocks in the same application.

This method requires no delay matching on the outputs of the transmitter and the only requirement is that the output O meets the setup time for the doubled clock. The scheme is shown in [Figure 10-12](#page-66-1)

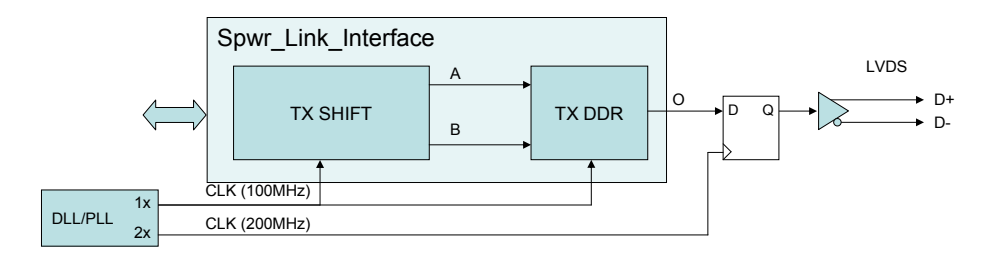

Figure 10-12 Method Two DDR output encoding

<span id="page-66-1"></span>No changes need to be made to the UoD SpaceWire CODEC to use either of these methods.

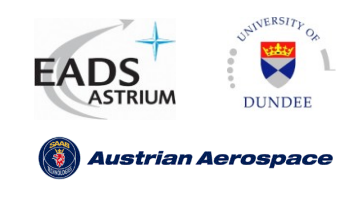

## <span id="page-67-0"></span>**11 CONFORMITY**

The SpaceWire CODEC VHDL core is conformant with the SpaceWire standard [AD1].

The SpaceWire CODEC verification has been performed in accordance with [AD1] section 12.2.4.

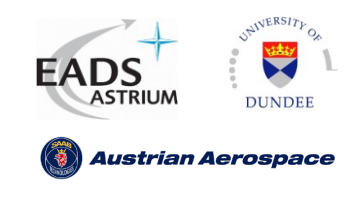

## <span id="page-68-0"></span>**12 APPENDIX I – CLOCK MULTIPLEXER**

The glitch free clock multiplexer used by the UoD SpaceWire CODEC is shown in [Figure 12-1.](#page-68-1)

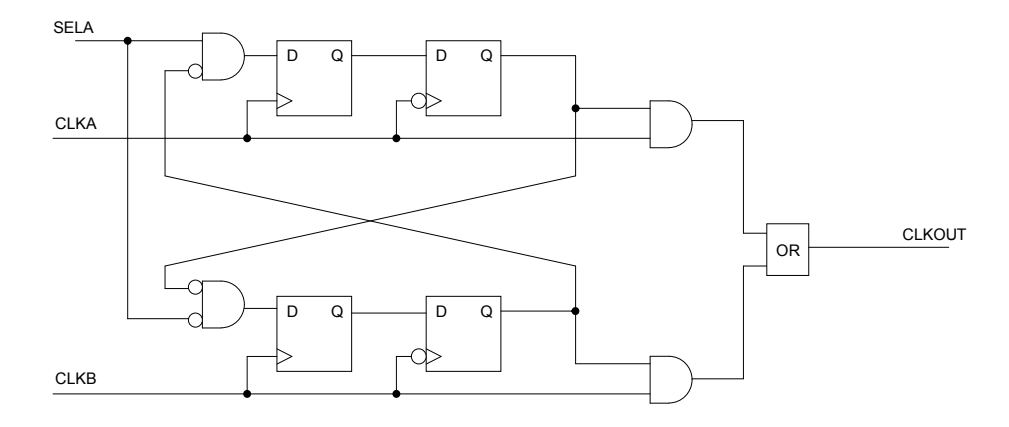

Figure 12-1 Glitch Free clock multiplexer

<span id="page-68-1"></span>Two flip-flop synchronisation of **SELA** is used to stop meta-stable events occurring. Therefore the inputs **SELA**, **CLKA** and **CLKB** can be completely asynchronous. The output clock **CLKOUT** is enabled by the falling edge of **CLKA** or **CLKB** only when the other clock has been disabled.

As no reset is used the flip-flops require a few clock cycles to reach a steady state. These cycles are consumed when the transmitter is not doing anything so glitches cannot occur. The maximum number of cycles which can be consumed occurs when all flip-flops come out of reset in a 1 state. As **SELA** is HIGH when reset then **CLKA** will be enabled and it will take one and a half **CLKB** cycles until **CLKB** is disabled and a further one and a half clock cycles until **CLKA** is properly enabled.